RÉPUBLIQUE ALGÉRIENNE DÉMOCRATIQUE ET POPULAIRE

Ministère de l'enseignement Supérieur et de la Recherche Scientifique Université Mohammed

Seddik Ben Yahia - Jijel

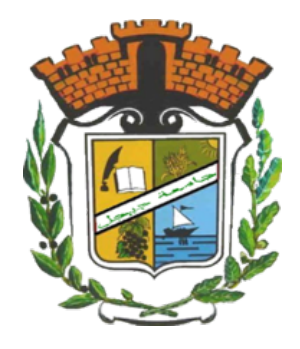

Faculté des Sciences Exacte et Informatique Département de Mathématiques

# Mémoire de fin d'études

Présenté pour l'obtention du diplôme de

# Master

Spécialité : Mathématiques. Option : Probabilités et Statistique. Thème

# Détection de rupture dans les séries temporelles

Présenté par : Ghettout Hadjer

## Devant le jury composé de :

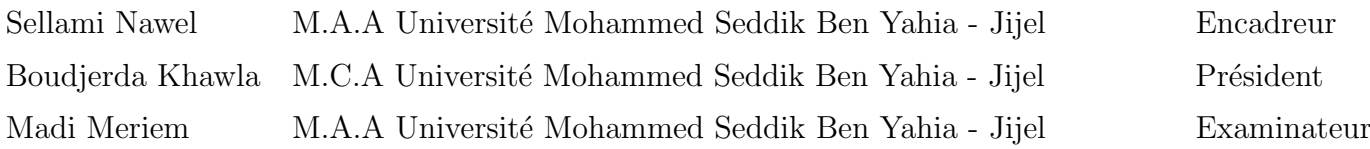

Promotion 2021/2022

# $\hearts$  Remerciements  $\hearts$

Avant de présenter ce travail mes remerciement vont tout d'abord  $\dot{a}$ : ALLAH tout puissant pour tout nous avoir donné la volonté, la santé, et le courage d'accomplir ce travail.

En second lieu, je remercier ma superviseuse Mme.Sellami Nawel pour sa patience, sa disponibilité et surtout ses judicieux conseils qui ont contribué à alimenter ma reflection. Mes sincères remerciement s'adressent également aux membres des jury pour avoir bien voulu examiner et juger ce travail .

Finalement, je remercie tous ceux qui ont contribué de prés ou de loin à la réalisation de ce  $mémoire.$ 

# $Dédicace$

Je dédie ce travail  $\hat{A}$  mes chères parents qui m'ont toujours soutenu A` mon mari source d'espoir et de motivation  $\tilde{A}$  ma soeur

Marwa

 $\lambda$  mes chèrs frères

Nabil et Razki et Mehdi

 $\hat{A}$  mes meilleurs amies et particulièrement **Bouchra** et Salima Et à tout mes amies de promotion de  $2^{\epsilon m}$ e année Master probabilités et statistiques A` tout les membre de ma famille Et toutes personne qui occupe une place dans mon coeur

Merci

# Table des matières

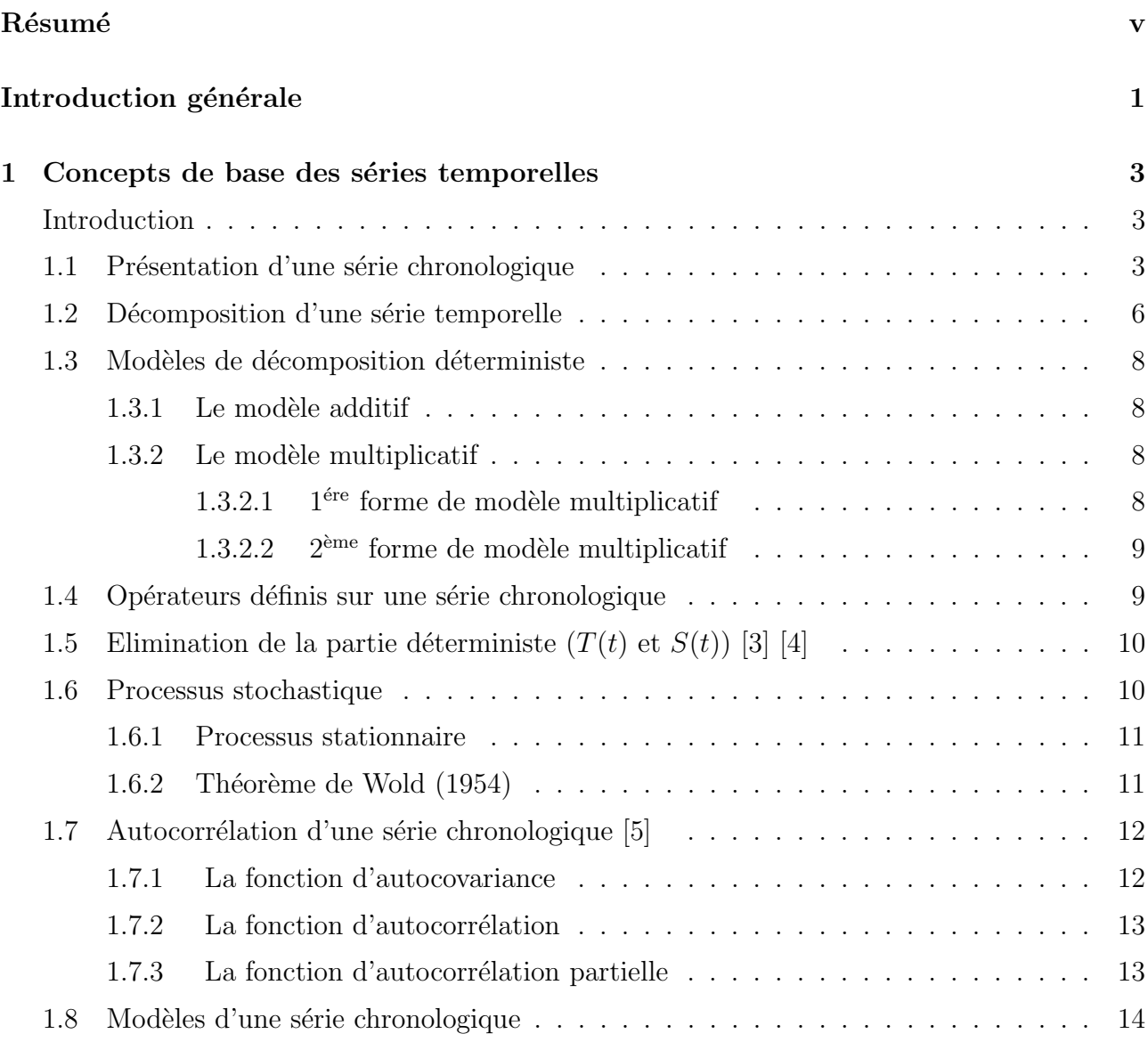

![](_page_4_Picture_252.jpeg)

![](_page_5_Picture_191.jpeg)

# Table des figures

![](_page_6_Picture_133.jpeg)

# <span id="page-7-0"></span>NOTATIONS

![](_page_7_Picture_125.jpeg)

# Résumé

L'objectif principal de ce travail porte sur les tests de rupture sur les séries chronologiques et ses applications sur les séries des prix de pétrole, nous présentons les tests de rupture paramétrique et non paramétrique. Nous terminons par une application sur des données réelles tel que nous testons la rupture dans la moyenne et la tendance à l'aide de logiciel R.

Mots clés : Série temporelle, Fonction d'autocorrélation, Fonction d'autocorrélation partielle, Processus ARIMA, Processus GARCH, Test Dikey-Fuller, Test de Pettitt, Test de Mann-Kendall.

# <span id="page-9-0"></span>Introduction générale

L'analyse des séries temporelles est devenue de plus en plus importante dans plusieurs domaines y compris la médecine, l'industrie, la finance, .... Les séries temporelles sont des séquences de mesures ordonnées chronologiquement qui décrivent des comportements changent au cours du temps à cause des évènements internes ou externes, ce qui entraine des irrégularités dans les données, dites ruptures ou break points.

La détection des ruptures consiste à identifier les changements dans une série temporelle. En effet, les ruptures divisent les données en plusieurs segments, chacun représente une période du temps notament : la tendance, la moyenne, et / ou la variance.

L'objectif de ce travail est d'aborder les tests de rupture de la moyenne et la tendance pour les séries temporelles qui font l'objet de nombreuses études dans la littérature voir par exemple : test de Pettitt [\[15\]](#page-63-5), Lombard [\[14\]](#page-63-6), Jarušková [\[8\]](#page-63-7) et Reeves et al [\[16\]](#page-63-4) [\[17\]](#page-63-8). Ces tests s'appuyant sur l'hypothèse de "non rupture" sous l'hypothèse nulle.

Notre mémoire est subdivisé en deux chapitres structure comme suit :

Le premier chapitre intitulé : "Concepts de base des séries temporelles" nous focalisons notre intérêt sur les méthodes que nous utiliserons dans les chapitres suivants. Ce préliminaire débutera par un bref rappel sur les séries temporelles et les différents types de stationnarité. Nous l'enchainons ensuite par la définition de quelques modéles comme les modéles  $AR(p)$ ,  $MA(q)$ , les modèles  $ARMA(p, q)$ , et les modèles  $ARCH$  [\[6\]](#page-62-6) et  $GARCH$  [\[2\]](#page-62-7) qui seront notre point d'interêt plus tard.

Nous avons consacré le deuxième chapitre intitulé : "Les tests de rupture" pour exposer deux types de tests de rupture paramétriques et non paramétriques, nous présenterons quelques méthodes de détection de rupture souvent utilisées dans les séries temporelles par la suite on effectué une étude pratique tel que on traite la tendance des prix sport du pétrole brut avec un total de données de 190 observations exprumées en dollars US par baril extrait des bulletins statistiques annuels de l'OPEP couvrant la période : Janvier 2000 a Octobre 2015. Les graphes et les calculs sont effectués par le logiciel R.

# <span id="page-11-0"></span>**Chapitre**

# Concepts de base des séries temporelles

# <span id="page-11-1"></span>Introduction

Une série chronologique, ou série temporelle  $(X_t)$  est une série d'observations ordonnées au cours du temps . La théorie des séries temporelles est une combinaison de deux concepts, probabiliste et statistique, le probabiliste dont on étudie les caractéristiques des variables aléatoires  $X_t$ . Le problème statistique est de donner les caractéristiques des distributions de la série temporelle  $X_t$ , pour les observations  $X_1, X_2, \ldots, X_T$  au temps  $t = 1, 2, \ldots, T$ . Le modèle statistique résultant sert à la compréhension du système stochastique d'une part et la prédiction du future (ie.  $X_{T+1}, X_{T+2}, \ldots$ ) d'autre part.

# <span id="page-11-2"></span>1.1 Présentation d'une série chronologique

La théorie des séries chronologiques (ou temporelles) est appliquée de nos jours dans des domaines aussi variés que l'économétrie, la médecine ou la démographie,... On s'intéresse à l'évolution au cours du temps d'un phénomène, dans le but de **décrire, expliquer** puis **prévoir** ce phénomène dans le futur. On dispose ainsi d'observations à des dates différentes c'est à dire d'une suite de valeurs numériques indicées par le temps.

**Exemple 1.1.1.** On peut s'intereser par exemple à l'évolution du nombre de voyageurs utilisant le train, à l'accroissement relatif mensuel de l'indice des prix ou encore à l'occurence d'un phénomène naturel (comme le nombre de taches solaires).

Cette suite d'observations est une famille de variables aléatoires réelles notées  $(X_t)_{t\in\Theta}$  est appelée série chronologique (ou temporelle). Nous la noterons

$$
(X_t)_{t \in \Theta} \quad \text{ou} \quad X_t, t \in \Theta
$$

où l'ensemble  $\Theta$  est appelé **espace des temps** qui peut être ;

- discret (nombre de voyageurs SNCF quotidien, température maximale...). Dans ce cas,  $\Theta \subset \mathbb{Z}$ . Les dates d'observations sont le plus souvent équidistantes : par exemple relevés mensuels, trimestriels...Ces dates équidistantes sont alors indexées par des entiers  $t = 1, 2, ..., T$  et T est le nombre d'observations. On dispose donc des observations des variables  $X_1, X_2, \ldots, X_T$  issues de la famille  $(X_t)_{t \in \Theta}$  où  $\Theta \subset \mathbb{Z}$  (le plus souvent  $\Theta = \mathbb{Z}$ ). Ainsi si h est l'intervalle de temps séparant deux observations et  $t_0$  l'instant de la première observation, on a le schéma suivant :
	- $t_0$   $t_0 + h$  ...  $t_0 + (T 1)h$ ↓ ↓ . . . ↓  $X_{t_0}$   $X_{t_0+h}$  ...  $X_{t_0+(T-1)h}$ ↓ ↓ . . . ↓  $X_1$   $X_2$  ...  $X_T$
- continu (signal radio, résultat d'un électrochardiogramme...). L'indice de temps est à valeurs dans un intervalle de  $\mathbb R$  et on dispose (au moins potentiellement) d'une infinité d'observations issues d'un processus  $(X_t)_{t\in\Theta}$  où  $\Theta$  est un intervalle de R. Un tel processus est dit à temps continu. Les méthodes présentées dans ce cadre sont différentes de celles pour les séries chronologiques à temps discret et présentées dans la suite.

Nous considérons uniquement des séries chronologiques  $(X_t)_{t\in\Theta}$  à temps discret et unidimensionnels.

Voici quelques exemples de séries temporelles :

Exemple 1.1.2. Nombre de morts accidentelles aux Etats-Unis de 1973 à 1978 Figure (1.1).

![](_page_13_Figure_1.jpeg)

<span id="page-13-0"></span>Figure 1.1 – Nombre de morts accidentelles aux Etats-Unis de 1973 `a 1978

Exemple 1.1.3. Nombre de passagers par mois (en milliers) dans les transports aériens, de 1949 à 1960 Figure (1.2).

![](_page_13_Figure_4.jpeg)

<span id="page-13-1"></span>FIGURE 1.2 – Nombre de passagers (en milliers) dans les transports aériens de 1949 à 1960

Exemple 1.1.4. Nombre annuel de tâches solaires observées à la surface du soleil de 1700 à 1980 Figure (1.3).

![](_page_13_Figure_7.jpeg)

<span id="page-13-2"></span>FIGURE  $1.3$  – Nombre annuel de tâches solaires de 1700 à 1980

#### Représentation graphique

On représente graphiquement la série chronologique  $(X_t)_{t\in T}$  on deux étape :

- 1- En dessinant le nuage formée par les points  $(X_t)_{1 \leq t \leq T}$ .
- 2- En reliant les points entre eux par des segments de droite, pour indiquer la chronologique.

# <span id="page-14-0"></span>1.2 Décomposition d'une série temporelle

La premmière étape dans l'étude d'une série chronologique consiste à représenter graphiquement cette série. On distingue trois composantes principales d'une série chronologique :

- La tendance  $T(t)$ .
- La variation saisonnière  $S(t)$ .
- La variation résiduelle où bruit blanc  $\varepsilon_t$ .

# La tendance  $T(t)$  où trend

Définition 1.2.1. La tendance représente l'évolution à long terme de la série étudieé, elle traduit le comportement moyen de la série, cette tendance peut être linéaires, polynomiale, exponentielle, ...

La série admet une tendance si on peut écrire :

$$
X_t = T(t) + \varepsilon_t
$$

telle que  $\varepsilon_t$  est le bruit blanc.

La figure $(1.4)$  suivante présente la tendance qui augmente d'une façon linéaire.

![](_page_14_Figure_16.jpeg)

<span id="page-14-1"></span>FIGURE  $1.4$  – Exemple d'une tendance linéaire

## La variation saisonniére  $S(t)$

**Définition 1.2.2.** La variation saisonnière correspond à un phénoméne qui se répète à des intervalles de temps réguliers (périodiques). Elle est notée par  $S(t)$ ,  $t = 1, ...T$  telle que :

$$
S(t + ks) = S(t), \forall k \in \mathbb{Z}
$$

 $s$  : la période de  $S(t)$ .

La figure (1.5) représente des cycles réguliers au cours du temps et de même amplitude.

![](_page_15_Figure_6.jpeg)

<span id="page-15-0"></span>FIGURE  $1.5$  – Exemple d'une saisonnalité

## La variation résiduelle où bruit blanc  $\varepsilon_t$

Définition 1.2.3. Les variations résiduelles sont des fluctuations irrégulières. Elle sont supposées en géneral de faibles amplitude.

Par exemple la figure  $(1.6)$  représente des fluctuations irrégulières :

![](_page_15_Figure_11.jpeg)

<span id="page-15-1"></span>FIGURE  $1.6$  – Exemple d'une fluctuation irrégulière

# <span id="page-16-0"></span>1.3 Modèles de décomposition déterministe

### <span id="page-16-1"></span>1.3.1 Le modèle additif

Dans un modèle additif, on suppose que les trois composantes : tendance  $T(t)$ , variations saisonnières  $S(t)$  et variations accidentelles  $\varepsilon_t$  sont indépendantes les unes des autres, tel que :

$$
X_t = T(t) + S(t) + \varepsilon_t, \forall t \in T
$$

Graphiquement, l'amplitude des variations est constante autour de la tendance.

![](_page_16_Figure_6.jpeg)

# <span id="page-16-2"></span>1.3.2 Le modèle multiplicatif

#### <span id="page-16-3"></span> $1.3.2.1$  $1<sup>ére</sup>$  forme de modèle multiplicatif

On suppose que les variations saisonnières dépendent de la tendance. Et on considère que  $X_t$  s'écrit de la manière suivante :

$$
X_t = T(t) \times S(t) + \varepsilon(t) , \forall t \in T
$$

Graphiquement, l'amplitude des variations saisonnières varie.

![](_page_16_Figure_12.jpeg)

#### <span id="page-17-0"></span>1.3.2.2 2  $2<sup>eme</sup>$  forme de modèle multiplicatif

On suppose que les variations saisonnières et les variations accidentelles dépendent de la tendance. Et on considère que  $X_t$  s'écrit de la manière suivante :

$$
X_t = T(t) \times S(t) \times \varepsilon_t, \forall t \in T
$$

**Remarque 1.3.1.** 1-Dans le cas de  $2^{eme}$  forme de modèle multiplicatif à valeurs positives, se ramène à un modèle additif en considérant la série  $(ln(X_t))$ :

$$
ln(X_t) = ln(T(t)) + ln(S(t)) + ln(\varepsilon_t), \forall t \in T
$$

2-La partie  $T(t) + S(t)$  est dite partie déterministe.

# <span id="page-17-1"></span>1.4 Opérateurs définis sur une série chronologique

### Opérateur de retard B

L'opérateur de retard  $\bf{B}$  (Backward) se définit de la manière suivante :

$$
\mathbf{B}\ X_t = X_{t-1}
$$

Si on applique k fois cet opérateur on décale le processus k unité de temps vers le passé

$$
\mathbf{B}^k X_t = X_{t-k}
$$

#### Les propriétés de l'opérateur B

L'opérateur B possède les propriétés suivantes :

1-  $\mathbf{B}^j X_t = X_{t-j} \ \forall j \in \mathbb{Z}$ 2- Si  $X_t = c \in \mathbb{R}$  pour tout  $t \in \mathbb{Z}$ ; alors : • $\mathbf{B}^j X_t = \mathbf{B}^j c = c$  pour tout  $j \in \mathbb{Z}$  $\bullet \mathbf{B}^{j}(\mathbf{B}^{k}X_{t})=\mathbf{B}^{j+k}X_{t}=X_{t-j-k}% ^{k+j+1}\mathbf{B}^{j}(\mathbf{B}^{k}X_{t})$  $\bullet \mathbf{B}^{-j}X_t = X_{t+j}$  $\bullet (\mathbf{B}^j + \mathbf{B}^k) X_t = \mathbf{B}^j X_t + \mathbf{B}^k X_t = X_{t-j} + X_{t-k}$ 

# Opérateur de différence  $\Delta^d$

L'opérateur de la *d*-iéme différence noté  $\Delta^d$  es définie par :

$$
\Delta^d X_t = (1 - \mathbf{B})^d X_t, \qquad \forall t \in T, \forall d \in \mathbb{N}
$$

tel que :  $\Delta^d = (1 - \mathbf{B})^d$ 

## Opérateur de différence  $\Delta_s$

L'opérateur  $\Delta_s$  est défini par :  $\Delta_s X_t = X_t - X_{t-s}$  tel que : s est la période de la saisonnalité, en d'autre termes :  $\Delta_s X_t = (1 - \mathbf{B}^s) X_t$  et  $\Delta_s = 1 - \mathbf{B}^s$ 

 $\Delta$  sous forme d'un polynôme  $\Delta = 1 - \mathbf{B}$ 

# <span id="page-18-0"></span>1.5 Elimination de la partie déterministe  $(T(t)$  et  $S(t)$ ) [\[3\]](#page-62-0) [\[4\]](#page-62-1)

Il y a plusieurs méthodes pour éliminer  $T(t)$  et  $S(t)$ , on présente deux méthodes :

• La méthode de la moyenne mobile pour éliminer la tendance  $T(t)$ .

• La méthode de différence pour éliminer la tendance  $T(t)$  et la saisonnalité  $S(t)$ . Cette  $élimination$  peut s'opérer au moyenne de différentiation de différents types :

 $\bullet \Delta^d = (1 - \mathbf{B})^d$  pour éliminer une tendance de degré d.

 $\bullet \Delta_s = (1 - \mathbf{B}^s)$  pour éliminer une saisonnalité de période s.

Dans ce travail, on utilise la mêthode de différence pour éliminer la tendance  $T(t)$  et  $S(t)$ .

# <span id="page-18-1"></span>1.6 Processus stochastique

**Définition 1.6.1.** Un processus stochastique est une famille de variables aléatoires  $X(t)$ ,  $t \in T$  $d\acute{e}$ finie sur un espace de probabilite ou l'ensemble  $T$  représente le temps ou bien le domaine  $d'$ évolution.

- $\bullet$  T = N : on parlera alors de processus stochastique de temps discret.
- $T = \mathbb{R}$  : on dira que  $(X(t))_{t \geq 0}$  est un processus stochastique à temps continu.

La stationnarité joue également un rôle important dans la prédiction des séries temporelles, l'intervalle de prédiction étant différent selon que la série est stationnaire ou non. Pour cela on définie les processus stationnaires :

### <span id="page-19-0"></span>1.6.1 Processus stationnaire

**Définition 1.6.2.** On dit que le processus  $(X_t)_{t\in T}$  est stationnaire au sens strict (ou fortement stationnaire) si la loi de  $\{X_{t_1},...,X_{t_n}\}$  est la même que la loi de  $\{X_{t_1+h},...,X_{t_n+h}\}$  pour tout  $(t_1, t_2, ..., t_n)$  avec,  $t_i \in T$ ; pour :  $i = 1, ..., n$ , et pour tout  $h \in T$  avec,  $t_{i+h} \in T$ . Ainsi, la stationnarité dite forte exprime qu'il y a invariance dans le temps de toutes les caractéristiques du processus.

La stationnarité au sens strict est trop restrictive et on assouplit cette condition en définissant la stationnarité faible ou la stationnarité du second ordre.

**Définition 1.6.3.** Un processus aléatoire  $(X_t)_{t\in T}$  est dit stationnaire du second ordre (ou faiblement stationnaire) s'il remplit les conditions suivantes :

$$
1 - \mathbf{E}(X_t) = \mu = Cte; \forall t \in T
$$

$$
2 \text{-} var(X_t) = \sigma^2; \forall t \in T
$$

3-  $Cov(X_t, X_{t-h}) = \gamma(h); \forall t, \forall h \in T$ 

Les propriétés (1) et  $(2)$  signifient que la moyenne et la variance du processus sont indépendants du temps (ie des constantes). La condition  $\beta$ ) traduit le fait que la covariance entre deux période  $t \,et \,t+h \,est \,uniquement \, fonction \,de \,la \,de \, la \, difference \,des \,temps \,h.$ 

### <span id="page-19-1"></span>1.6.2 Théorème de Wold (1954)

**Théorème 1.6.1.** Considérons un processus stationnaire  $X_t$ . Il est toujours possible de décomposer  $X_t$  en une composante déterministe  $d_t$  et une composante stochastique  $u_t$  tell que :

$$
X_t = d_t + u_t,
$$

Avec :

$$
u_t = \sum_{i=1}^{\infty} \alpha_i \varepsilon_{t-i},
$$

où  $\varepsilon_t$  est un bruit blanc, c'est-à-dire un processus de moyenne nulle et variance constante et non autocorrélé.

# <span id="page-20-0"></span>1.7 Autocorrélation d'une série chronologique [\[5\]](#page-62-2)

### Moyenne et variance d'une série temporelle

**Définition 1.7.1.** Soit une série temporelle stationnaire  $(X_t, t = 1, ..., T)$ , les expressions de la moyenne et la variance sont :

$$
\mathbf{E}(X_t) = \frac{1}{T} \sum_{t=1}^T X_t.
$$
  
 
$$
var(X_t) = \frac{1}{T} \sum_{t=1}^T (X_t - E(X_t))^2.
$$

## <span id="page-20-1"></span>1.7.1 La fonction d'autocovariance

Soit  $(X_t)_{t\in\mathcal{I}}$  un processus stochastique, la fonction d'autocovariance est la fonction qui mesure la covariance pour un couple de valeurs associées à des dates différentes, et notée  $\gamma(h)$ , cette fonction est :

$$
\gamma(h) = Cov(X_t, X_{t+h})
$$
  
=  $\mathbb{E}[(X_t - \mathbb{E}[X_t]) (X_{t+h} - \mathbb{E}[X_{t+h}])]$ 

La fonction d'autocovariance sera noté acvf

#### Les propriétés de la fonction d'autocovariance

Soit  $(X_t)_{t\in T}$  un procesus stochastique et  $\gamma(h)$  la fonction d'autocovariance. 1- pour  $h = 0$ ,  $\gamma(0) = Var(X_t) = \mathbb{E}(X_t)^2 - \mathbb{E}(X_t)^2 = \sigma_X^2 \ge 0$ ,  $\forall t \in T$ 2-  $\gamma(h) = \gamma(-h)$  (  $\gamma$  est une fonction paire) 3-  $|\gamma(h)| < \gamma(0)$ 

### <span id="page-21-0"></span>1.7.2 La fonction d'autocorrélation

La fonction d'autocorrélation  $\rho(h)$  d'un processus  $(X_t)_{t\in T}$  est donnée par :

$$
\rho(h) = \frac{Cov(X_t, X_{t+h})}{\sqrt{Var(X_t)Var(X_{t+h})}}
$$

$$
= \frac{\gamma(h)}{\sqrt{\gamma(0)}\sqrt{\gamma(0)}}
$$

$$
= \frac{\gamma(h)}{\gamma(0)}
$$

Les propriétés de la fonction d'autocorrélation

1-  $\rho(0) = 1$ 2-  $|\rho(h)| \leq 1$ 3-  $\rho(h) = \rho(-h), \rho$  est une fonction paire.

## <span id="page-21-1"></span>1.7.3 La fonction d'autocorrélation partielle

La fonction d'autocorrélation partielle notée par  $\phi_{hh}$  est donnée par :

$$
\phi_{hh} = \frac{|R^*(h)|}{|R(h)|}
$$

Où :  $|R^*(h)|$  (resp  $|R(h)|$ ) est le déterminant de la matrice  $R^*(h)$  (resp  $R(h)$ ) tels que :

$$
R(h) = \begin{bmatrix} 1 & \rho(1) & \dots & \rho(h-1) \\ \rho(1) & 1 & \dots & \rho(h-2) \\ \vdots & & \ddots & \vdots \\ \rho(h-1) & \rho(h-2) & \dots & 1 \end{bmatrix}
$$

 $R(h)$  est la matrice symétrique formés des  $(h-1)$  premières autocorrélations de  $X_t$ .

$$
R^*(h) = \begin{bmatrix} 1 & \rho(1) & \dots & \rho(1) \\ \rho(1) & 1 & \dots & \rho(2) \\ \vdots & & \ddots & \vdots \\ \rho(h-1) & \rho(h-2) & \dots & \rho(h) \end{bmatrix}
$$

 $R^*(h)$  est obtenue en remplaçant la dernière colonne de  $R(h)$  par le vecteur :  $(\rho(1) \dots \rho(h)$ 

$$
\phi_{00}=\rho(0)=1
$$

$$
\phi_{11} = \rho(1)
$$

$$
\phi_{22} = \frac{\rho(2) - \rho(1)^2}{1 - \rho(1)^2}
$$

# <span id="page-22-0"></span>1.8 Modèles d'une série chronologique

### <span id="page-22-1"></span>1.8.1 Processu alèatoire stationnaire

On explique dans cette partie les processus autoregressifs et les processus moyenne mobile, ainsi que les processus mixtes ARMA.

#### <span id="page-22-2"></span>1.8.1.1 Processus autoregressifs  $AR(p)$  [\[7\]](#page-62-3) [\[10\]](#page-63-0)

Les premiers processus autorégressifs ont été introduits par *George Udny Yule*[\[7\]](#page-62-3). Dans cet article, Yule utilisé le modèle AR pour modèliser la série chronologique.

**Définition 1.8.1.** On dira que  $(X_t)_{t\in\mathbb{Z}}$  est un precessus autorégressif d'orde p, noté AR(p) s'il peut écrit sous la forme suivante :

$$
X_t = \varepsilon_t + \sum_{k=1}^p \varphi_k X_{t-k}
$$

tel que :  $\varphi_1, \varphi_2, \cdots, \varphi_p$  sont des réels et  $\varepsilon_t \sim WN(0, \sigma_{\varepsilon}^2)$ .

Soit encore ;

$$
\Phi(\mathbf{B})X_t = \varepsilon_t
$$

.

avec : $\Phi(\mathbf{B}) = 1 - \sum$ p  $k=1$  $\varphi_k \mathbf{B}^k$  est le polynôme caractéristique du processus  $X_t$ .

**proprieté 1.8.1.** • Un processus  $AR(p)$  est toujours inversible.

• Un processus  $AR(p)$  est causal et stationnaire si st seulement si  $\Phi(z) = 0, \ \forall z \in \mathbb{C}$ , tel que :  $|z| > 1$ .

où  $\Phi(z) = 1 - \sum$ p  $k=1$  $\varphi_k z^k$ 

• La fonction d'autocovariance

$$
\gamma(h) = \begin{cases} \varphi_1 \gamma(h-1) + \varphi_2 \gamma(h-2) + \dots + \varphi_p \gamma(h-p) + \sigma_{\varepsilon}^2 & \text{si } h = 0 \\ \varphi_1 \gamma(h-1) + \varphi_2 \gamma(h-2) + \dots + \varphi_p \gamma(h-p) & \text{si } h = 1, \dots, p \end{cases}
$$

#### $\bullet$  La fonction d'autocorrélation

$$
\rho(h) = \frac{\gamma(h)}{\gamma(0)} = \begin{cases} \varphi_1 \, \rho(h-1) + \varphi_2 \, \rho(h-2) + \dots + \varphi_p \, \rho(h-p) + \frac{\sigma_{\varepsilon}^2}{\gamma(0)} & \text{si } h = 0 \\ \varphi_1 \, \rho(h-1) + \varphi_2 \, \rho(h-2) + \dots + \varphi_p \, \rho(h-p) & \text{si } h = 1, \dots, p \end{cases}
$$

 $\bullet$ La fonction d'autocorrélation partielle Les autocorélations partielles d'un processus  $AR(p)$  sont nulle à partir du rang  $p + 1$ .

Remarque 1.8.1. Si le polynome  $\Phi$  a toutes ses racines à l'exterieur du disque unité, alors on peut inverser ce polynôme et écrire  $AR(p)$  sous la forme  $MA(\infty)$ 

$$
X_t = \Phi^{-1}(\mathbf{B})\varepsilon_t = \sum_{i=0}^{+\infty} \psi_i \epsilon_{t-i}
$$

 $Avec : \varphi_0 = 1 \text{ et } \sum_{i=0}^{+\infty} |\psi_i| < \infty$ 

#### <span id="page-23-0"></span>1.8.1.2 Processus moyenne mobile  $MA(q)$  [\[3\]](#page-62-0)

**Définition 1.8.2.** On dit qu'un processus  $(X_t)_{t \in \mathbb{Z}}$  est un processus MA ou encore moyenne mobile d'ordre q, noté  $MA(q)$  si :

$$
X_t = \varepsilon_t + \sum_{i=1}^q \theta_i \; \varepsilon_{t-i}, \forall t \in \mathbb{Z}
$$

tel que :  $\theta_1, \theta_2, \ldots, \theta_q$  sont des réels;  $\theta_q \neq 0$  et  $\varepsilon_t \sim WN(0, \sigma_{\varepsilon}^2)$ 

On utilise généralement la notation  $X_t = \Theta(\mathbf{B})\varepsilon_t$  et l'on appelle écriture polynomiale, telle que :

$$
\Theta(\mathbf{B}) = 1 + \sum_{i=1}^{q} \theta_i \ \mathbf{B}^i \qquad (\theta_0 = 1)
$$

**proprieté 1.8.2.** • Un processus  $MA(q)$  est toujours stationnaire et causal.

• Un processus  $MA(q)$  est inversible si et seulement si son polynôme  $\Theta(z)$  est tel que  $\Theta(z)$  = 0,  $\forall z \in \mathbb{C}$ , tel que :  $|z| > 1$ .

• La fonction d'autocovariance

$$
\gamma(h) = \begin{cases} \sum_{j=0}^{q} \theta_j^2 \sigma_{\varepsilon}^2 & \text{si } h = 0. \\ \sum_{j=0}^{q-|h|} \theta_j \theta_{j+h} \sigma_{\varepsilon}^2 & \text{si } |h| = 1, \dots, q. \\ 0 & \text{si } |h| > q. \end{cases}
$$

 $\bullet$  La fonction d'autocorrélation

$$
\rho(h) = \begin{cases}\n1 & \text{si } h = 0. \\
\frac{\sum_{j=0}^{q-|h|} \theta_j \theta_{j+h}}{\sum_{j=0}^{q} \theta_j^2} & \text{si } |h| = 1, \dots, q. \\
0 & \text{si } |h| > q.\n\end{cases}
$$

 $\bullet$ La fonction d'autocorrélation partielle Les autocorrélations partielles sont solution d'une  $équation$  de récurence linéaire simple d'ordre q. Elle décroissant vers 0 de manière exponentielle.

Remarque 1.8.2. Si le polynôme  $\Theta$  a toutes sus racines à l'éxterieur du cercle unité, alors on peut inverser cepolynôme et écrire un  $MA(q)$  sous la forme d'un  $AR(\infty)$ 

$$
\varepsilon_t = \sum_{i=0}^{+\infty} v_i X_{t-i}
$$

*Avec* :  $v_0 = 0$  *et*  $\sum_{i=0}^{+\infty} |v_i| < \infty$ 

### <span id="page-24-0"></span>1.8.1.3 Processus mixtes  $ARMA(p, q)$  [\[3\]](#page-62-0) [\[10\]](#page-63-0)

**Définition 1.8.3.** Le processus  $(X_t)_{t \in \mathbb{Z}}$  satisfait une représentation d'un processus autorégressif à moyenne mobile d'ordre p et q, noté  $ARMA(p, q)$  s'il vérifie la relation suivante :

$$
\Phi(\mathbf{B})X_t = \Theta(\mathbf{B})\varepsilon_t
$$

telle que :  $\Phi(\mathbf{B}) = 1 - \sum$ p  $_{k=1}$  $\varphi_k\mathbf{B}^k$  est un polynôme de degré p en  $\mathbf{B}$  $\Theta(\mathbf{B}) = 1 + \sum$  $\sum^q\!\theta_i\;\mathbf{B}^i$  est un polynôme de degré q en  $\mathbf{B}$ Les coefficients  $\varphi_1, ..., \varphi_p, \theta_1, ..., \theta_q$  sont des réels, avec  $\varphi \neq 0$ ,  $\theta_q \neq 0$ ,  $\varepsilon_t \sim WN(0, \sigma_{\varepsilon}^2)$ 

**proprieté 1.8.3.** Soit  $(X_t)_{t\in\mathbb{Z}}$  est un processus ARMA $(p, q)$ , suposons que les polynômes  $\Phi(z) = 1 - \sum$ p  $k=1$  $\varphi_k z^k$  et  $\Theta(z) = 1 + \sum$  $\overline{q}$  $i=1$  $\theta_i\ z^i$ •  $(X_t)_{t\in\mathbb{Z}}$  est stationnaire et causale si et seulement si  $\Phi(z) = 0, \forall z \in \mathbb{C}$  tel que  $|z| > 1$  Ou  $\sum_{i=1}^{\infty}$  $_{k=0}$  $\varphi_k z^k = \frac{\Theta(z)}{\Phi(z)}$  $\frac{\Theta(z)}{\Phi(z)}$  si  $|z| < 1$ .

•  $(X_t)_{t \in \mathbb{Z}}$  est inversible si et seulement si  $\Theta(z) = 0, \forall z \in \mathbb{C}$  tel que  $|z| > 1$  Ou  $\sum_{k=1}^{\infty}$  $i=0$  $\varphi_i z^i = \frac{\Phi(z)}{\Theta(z)}$  $\Theta(z)$  $si |z| < 1.$ 

#### • La fonctions d'autocovariance

La fonction d'autocovariance  $\rho(h)$  d'un processus stationnaire  $ARMA(p, q)$  satisfait la relation de récurrence de la forme :

$$
\gamma(h) = \begin{cases} \varphi_1 \gamma(h-1) + \varphi_2 \gamma(h-2) + \dots + \varphi_p \gamma(h-p) & h > q. \\ \sum_{i=1}^p \varphi_i \gamma(h-i) + \sigma_\varepsilon^2 \sum_{j=h}^q \theta_j \psi_{j-h} & 0 \le h \le q. \end{cases}
$$

### $\bullet$  La fonctions d'autocorrélation

La fonction d'autocorrélation  $\rho(h)$  d'un processus  $ARMA(p, q)$  satisfait une relation de la forme :

$$
\rho(h) = \begin{cases} \varphi_1 \, \rho(h-1) + \varphi_2 \, \rho(h-2) + \dots + \varphi_p \, \rho(h-p), & h > q. \\ \sum_{i=1}^p \varphi_i \rho(h-i) + \frac{\sigma_\varepsilon^2}{\gamma(0)} \sum_{j=h}^q \theta_j \psi_{j-h} & 0 \le h \le q. \end{cases}
$$

Remarque 1.8.3. L'écriture  $MA(\infty)$  et  $AR(\infty)d'$ un processus  $ARMA(p,q)$ 

Soit  $(X_t)_{t\in\mathbb{Z}}$ un processus ARMA $(p, q)$  canonique (ie : inversible et causal) :

$$
\Phi(\mathbf{B})X_t = \Theta(\mathbf{B})\varepsilon_t
$$

Alors :

1.Il admet une écriture  $MA(\infty)$ :

$$
X_t = \Phi^{-1}(\mathbf{B})\Theta(\mathbf{B})\varepsilon_t
$$
  
=  $\varepsilon_t + \sum_{i=1}^{+\infty} \psi_i \varepsilon_{t-i}$  (1.1)

 $O\hat{u}$   $(\psi_i)i \in \mathbb{N}$  est une réelle.

En posant  $\psi_i = 0$  pour  $i < 0$ ,  $\theta_0 = 1$ , on a :

$$
\forall i \in \mathbb{N}: \ \psi_i - \sum_{j=1}^{+\infty} \varphi_j \psi_{i-j} = \theta_i.
$$

2.Il admet une écriture  $AR(\infty)$ :

$$
\varepsilon_t = \Phi^{-1}(\mathbf{B})\Theta(\mathbf{B})X_t
$$
  
=  $X_t + \sum_{i=1}^{+\infty} \pi_i X_{t-i} \Leftrightarrow X_t = \varepsilon_t - \sum_{i=1}^{+\infty} \pi_i X_{t-i}$  (1.2)

 $O\hat{u}$  ( $\pi_i$ )<sub>i∈N</sub> est une réelle. En posant  $\pi_i = 0$  pour  $i < 0$ , on a:

$$
\forall i \in \mathbb{N}: \ \pi_i + \sum_{j=1}^q \theta_j \pi_{i-j} = -\varphi_i
$$

### <span id="page-26-0"></span>1.8.2 Processus aléatoire non stationnaire

Les processus ARIMA et SARIMA sont la généralisation des modèles ARMA pour des processus al´eatoire non stationnaires admettant une tendance (ARIMA) ou encore une tendance et une saisonnalité (SARIMA)

#### <span id="page-26-1"></span>1.8.2.1 Les processus ARIMA

Définition 1.8.4. On dit qu' un processus  $(X_t)_{t \in \mathbb{Z}}$  admet une représentation  $ARIMA(p, d, q)$ s'il satisfaits

$$
(1 - \mathbf{B})^d \Phi(\mathbf{B}) X_t = \Theta(\mathbf{B}) \varepsilon_t
$$

Pour tout  $t \in \mathbb{Z}$ 

$$
\Phi(\mathbf{B}) = 1 - \sum_{k=1}^{p} \varphi_k \mathbf{B}^k
$$

$$
\Theta(\mathbf{B}) = 1 + \sum_{i=1}^{q} \theta_i \mathbf{B}^i
$$

Les coefficients  $\varphi_1, ..., \varphi_p, \theta_1, ..., \theta_q$  sont des réels, avec  $\varphi \neq 0$ ,  $\theta_q \neq 0$ ,  $\varepsilon_t \sim WN(0, \sigma_{\varepsilon}^2)$ . Les processus  $ARIMA(p,d,q)$  sont donc bien adaptés aux séries temporelles présentant une tendance polynomiale de degré  $d - 1$ 

#### <span id="page-26-2"></span>1.8.2.2 Les processus SARIMA

Définition 1.8.5. Soient p, d, q et s ≥ 0, un processus  $(X_t)_{t\in\mathbb{Z}}$  est un procesus SARIMA(p, d, q)(P, D, Q)  $s'il$  vérifie l'équation :

$$
\Delta^d \Phi_p(\mathbf{B}) \Delta_s^D \Phi_P(\mathbf{B}^s) X_t = \Theta_q(\mathbf{B}) \Phi_Q(\mathbf{B}^s) \varepsilon_t
$$
  

$$
(1 - \mathbf{B})^d \Phi_p(\mathbf{B}) (1 - \mathbf{B}^s)^D \Phi_P(\mathbf{B}^s) X_t = \Theta_q(\mathbf{B}) \Theta_Q(\mathbf{B}^2) \varepsilon_t
$$

 $O\hat{u}$ :

$$
\Phi_P(\mathbf{B^s}) = 1 + \Phi_1 \mathbf{B^s} + \dots + \Phi_P \mathbf{B^{ps}}
$$

$$
\Theta_Q(\mathbf{B}^s) = 1 + \Theta_1 \mathbf{B}^s + \dots + \Theta_Q \mathbf{B}^{ps}
$$

les polynômes  $\Phi_p(\mathbf{B}), \Phi_p(\mathbf{B}), \Theta_q(\mathbf{B}), \Theta_Q(\mathbf{B})$  sont à coefficient inconnus.

• s corespond à la période du processus  $SARIMA$  qu'on peut identifier en regardant l'autocorrélogramme.

• Les entiers d et D sont choisis de sorte que la série différenciée=  $(1 - B)^d (1 - B^s)^D X_t$  soit stationnaire.

• Les ordres p et q s'obtiennent comme pour les modèles  $ARMA(p, q)$  (autocorrélation partielle et simple).

• Les ordres  $P$  et  $Q$  en regardant les ordres de s de l'autocorrélogramme.

### <span id="page-27-0"></span>1.8.3 Les processus stochastique non linéaire

#### <span id="page-27-1"></span>1.8.3.1 Processus ARCH

**Définition 1.8.6.** (Modèle ARCH(p)) Un modèle  $X_t$  est dit autorégressif conditionnellement hétéroscédastique d'ordre p qu'on note par  $ARCH(p)$  qui prend la forme suivante :  $X_t = \sigma_t \varepsilon_t$ dont la variance conditionnelle  $\sigma_t^2 = \mathbb{E}[X_t^2 \setminus X_1, ..., X_{t-1}]$  satisfaite pour tout  $t \in \mathbb{Z}$  et  $\alpha_0 > 0$ ,  $\alpha_1, \alpha_2, \ldots, \alpha_p$  des constantes positives données la relation suivantes :

$$
\sigma_t^2 = \alpha_0 + \sum_{i=1}^p \alpha_i X_{t-i}^2
$$

 $O\dot{u} \varepsilon_t$  et un bruit blanc. Sous-hyphothése de stationnaité de  $X_t$ , la variance in conditionnelle existe pour  $\alpha_0 > 0$ ,  $\alpha_1 + \alpha_2 + \ldots + \alpha_p < 1$  et on a  $Var(X_t) = \frac{\alpha_0}{1 - (\alpha_1 + \alpha_2 + \ldots + \alpha_p)}$ .

### <span id="page-27-2"></span>1.8.3.2 Processus GARCH

**Définition 1.8.7.** Un processus  $GARCH(p,q)$  est défini par :

$$
\sigma_t^2 = \alpha_0 + \sum_{i=1}^p \alpha_i X_{t-i}^2 + \sum_{j=1}^q \beta_j \sigma_{t-j}^2
$$

 $\hat{O}u : \alpha_0 > 0, \alpha_i \geq 0, \beta_i \geq 0, i = 1, ..., p, j = 1, ..., q, \varepsilon_t$  est un bruit blanc.

**Proposition 1.8.1.** Une condition nécessaire et suffisante de stationnarité du processus  $GARCH(p,q)$  $s$ 'écrit :

$$
\sum_{i=1}^{p} \alpha_i + \sum_{j=1}^{q} \beta_j < 1
$$

# <span id="page-28-0"></span>1.9 Tests sur les résidus

### <span id="page-28-1"></span>1.9.1 Test d'autocorrélation des résidus

Le test le plus usuel est le test proposé par Box-pièrce (1970) il est établi à partir de la statistique :

$$
Q = T \sum_{h=1}^{k} \hat{\rho}^2(h)
$$

 $\hat{\rho}^2(h)$  étant la corrélation empirique entre les résidus, il permet de vérifier l'hypothèse :

$$
\begin{cases}\nH_0: \rho_1 = \rho_2 = \dots = \rho_k = 0 \text{ (absence d'autocorr\'elation)} \\
H_1: \text{il existe au moins un } \rho_i \text{ significance of different } d\text{iff.}\n\end{cases}
$$

Cette statistique Q en l'absence d'auto-corrélation obéit à un  $\chi^2$  à k-p-q degré de liberté, où : p : l'ordre de la partie AR

q : l'ordre de la partie MA

k : le nombre de retards choisis pour calculer les auto-corrélations, Ce nombre est généralement pris de l'ordre de  $T^{1/2}$ , d'autres études de simulation suggèrent le choix : nombre de retards  $ln(T)$ . Une version asymptotiquement équivalente à été introduite par Ljung-Box est la suivante :

$$
Q' = T(T+2) \sum_{h=1}^{k} \frac{\hat{\rho}^2(h)}{T-h}
$$

On rejette  $H_0$  si  $Q > \chi^2_{k-p-q}$ , et  $Q' > \chi^2_{k-p-q}$ .

### <span id="page-28-2"></span>1.9.2 Test de normalité des résidus

On utilise le test de Jarque-Bera $(1980)$ , les hypothèses du test sont :

$$
\begin{cases} H_0: \varepsilon_t \quad \text{suit une loi} \quad N(0,1) \\ H_1: \varepsilon_t \quad \text{ne suit pas la loi} \quad N(0,1) \end{cases}
$$

La statistique du test est :

$$
JB = \frac{T}{6}B_1^2 + \frac{T}{24}(B_2 - 3)^2
$$

 $o\`u : B_1 = \frac{1}{\tau}$  $\frac{1}{T} \sum_{i=1}^T \left( \frac{X_i - \bar{X}}{S} \right)$  $(\frac{-X}{S})^3$  et  $B_2 = \frac{1}{T}$  $\frac{1}{T} \sum_{i=1}^T \left( \frac{X_i - \bar{X}}{S} \right)$  $\frac{-X}{S}$ <sup>4</sup> La loi asymptotique de JB est la distribution de Khi deux à deux degrés de liberté tel que :  $\frac{T}{6}B_1\chi_{(1)}^2$  et  $\frac{T}{24}(B_2-3)^2\chi_{(1)}^2$ . On rejette l'hypothèse de normalité au seuil  $\alpha$  si  $JB > \chi^2_{(\alpha,2)}$ .

# <span id="page-29-0"></span>1.10 Critères d'information

Revenons sur le choix de l'ordre d'un  $ARMA(p,q)$ . Nous avons vu précédemment que l'étude des auto-corrélations et auto-corrélations partielles peuvent permettre de présélectionner un certains nombre des modèles, une fois les paramètres de ces modèles sont estimés on peut sélectionner celui qui minimise les critères suivants :

## <span id="page-29-1"></span>1.10.1 AIC (AKaïKe Information Criterion) [\[1\]](#page-62-4)

Qui sera généralement préféré si l'objectif de l'étude est de faire de la prévision et qui est définie par :

$$
AIC(p,q) = -2\log L + 2(p+q)
$$

### <span id="page-29-2"></span>1.10.2 BIC (Bayesian Information Criterion)

Sera quand à lui généralement préféré si l'objectif de l'étude est de s'ajuster à la série observée est définie par

$$
BIC(p, q) = -2\log L + (p+q)\log T
$$

O`u

 $\log L$  : la log-vraisemblance du modèle  $ARMA(p, q)$  estimé.

T : le nombre d'observations.

Les modèles ayant la plus petite valeur du critère devront être choisis.

# <span id="page-30-0"></span>1.11 Rappel sur le test ARCH

Rappelons que le test  $ARCH$  a été introduit par Engle<sup>[\[6\]](#page-62-6)</sup>. On considère la série  $X_t$  générée par le processus suivant :

$$
\begin{cases}\n\Phi(B)X_t = \Theta(B)\varepsilon_t \\
\sigma_{\varepsilon}^2 = \alpha_0 + \sum_{i=1}^p \alpha_i \varepsilon_{t-i}^2\n\end{cases}
$$

Les hypothèses du test :

$$
\begin{cases}\nH_0: \alpha_1 = \dots = \alpha_p = 0 \\
H_1: \text{au moins un coefficient } \alpha_i (i = 1, \dots, p) \text{ est different de zéro}\n\end{cases}
$$

Si l'hypothèse nulle est acceptée, la variance conditionnelle est constante . En revanche, si l'hypothèse nulle est rejetée, les résidus suivent un processus  $ARCH(p)$ .

La mise en oeuvre du test est simple et peut s'effectuer en trois étapes :

Etape 1 : On estime l'équation de la moyenne, on récupère les résidus estimés  $\hat{\epsilon}_t$  et l'on calcule la série des  $\hat{\epsilon}_t^2$ .

Etape2 : On régresse  $\hat{\epsilon}_t^2$  sur une constante et sur des p valeurs passées (seuls les retards significatifs sont conservés).

Etape 3 : On calcule la statistique  $TR^2$  où T est le nombre d'observations et  $R^2$  est le coefficient de détermination associée à la régression de l'étape 2.

Sous l'hypothèse nulle d'homoscédasticité, la statistique  $TR^2$  suit une loi de Khi-deux à p degrés de liberté. La règle de décision est :

 $\blacktriangleright$  Si  $TR^2 < \chi_p^2$  l'hypothèse nulle est acceptée : il n'existe pas d'effet ARCH.

 $\blacktriangleright$  Si  $TR^2 \geqslant \chi^2_p$  on rejette l'hypothèse nulle et en faveur de l'hypothèse alternative d'hétéroscédasticité conditionnelle.

# <span id="page-31-0"></span>1.12 Modèle AR avec erreurs Hétéroscédastique

On considère dorénavant le résidu d'un modèle linéaire. Prenons l'exemple d'un modèle linéaire autorégressif d'ordre p avec résidus de type  $ARCH(q)$ :

$$
X_t = \delta + \phi_1 X_{t-1} + \dots + \phi_p X_{t-p} + \varepsilon_t
$$

tel que :

 $\varepsilon_t = z_t \sigma_{\varepsilon}$ 

avec :

$$
\sigma_{\varepsilon}^2 = \alpha_0 + \sum_{i=1}^q \alpha_i \varepsilon_{t-i}^2
$$

où  $(z_t)_t$  est un bruit blanc.

# <span id="page-32-0"></span>**Chapitre**

# Les tests de rupture

# <span id="page-32-1"></span>Introduction

Une rupture est définie comme un changement dans une série temporrelle dans le comportement des donneés à partir d'un certain point. La majeure partie du temps, la moyenne des donneés avant et aprés la rupture ne seront pas les mêmes, cela s'appelle une rupture abrupte. Dans d'autre cas, une tendance apparait aprés la rupture, d'ou le non declenchement de tendance.

Dans ce travail, nous nous intéressons particulièrement aux ruptures abrupt et le déclenchement de tendance. Plusiers testes de ruptures existent déja dans la littérature.

Dans ce chapitre, nous nous focaliserons uniquement sur les tests paramétriques et les tests non paramétriques qui revêtent un intérêt particulier pour notre étude.

# <span id="page-32-2"></span>2.1 Tests de rupture non paramétrique

Les tests non-paramétriques ne nécessitent pas d'hypothèse sur la distribution des données des séries chronologiques. Ces tests permettent de détecter des tendances ou des changements mais ne sont généralement pas appropriés pour quantifier les pentes des tendances ou l'amplitude des changements.

### <span id="page-32-3"></span>2.1.1 Test de Corrélation Sur Le Rang

Le test de corrélation sur le Rang détecter la rupture en tendance est basé sur le calcule du nombre P de paires  $(X_i, X_j)$  pour lequel  $X_i \leq X_j$ ,  $(i \leq j, i = 1, ..., T-1)$ . Le nombre P est

obtenu en comparant la valeur du premier terme de la série  $X_1$  avec les autres termes suivants jusqu'au dernier  $X_T$  et le nombre des termes dont la valeur dépasse  $X_1$  est compté et ainsi de suite pour les termes jusqu'a  $X_{T-1}$ .

L'hypothèse de test sont :

$$
\begin{cases} H_0: la série est stationnaire. (n'est ya pas de tendance).\\ H_1: la série n'est pas stationnaire (il ya un tendance). \end{cases}
$$

On définit la variable  $W$  par :

$$
W = 4P/(T(T-1)) - 1
$$

Suite une distribution normale de moyenne nulle et de variance égale à :

$$
\sigma_t^2 = 2(2T + 5)/9T(T - 1)
$$

Pour un risque  $\alpha$  de première espèce donnée, l'acceptation de  $(H_0)$  est définie par l'appartenance de W à l'intvalle  $[-U_{(1-\alpha/2)}\sigma_t, U_{(1-\alpha/2)}\sigma_t]$  ou  $U_{(1-\alpha/2)}$  est la valeur de la variable normale réduite de probabilité de non dépassement  $1 - \alpha/2$ . L'hypothèse alternative de ce teste est celle d'une tendance (celle le cas ou la série chronologique est non stationnaire).

### <span id="page-33-0"></span>2.1.2 Test de Pettitt

Le test de Pettitt un test permettant de détecter une rupture en moyenne dans une série. Pour décrire ce test, Pettitt considère une séquence de variables aléatoire indépendantes  $X_1, X_2, ..., X_T$ cette séquence est censée contenir un point de rupture à  $\tau$  si les  $X_t$  pour  $t = 1, ... \tau$ . l'hypothèse nulle de "non rupture" ie  $H_0 : \tau = T$  contre l'hypothèse alternative de"rupture" ie  $H_1 : 1 \leq \tau < T$ 

On définit la variable :

$$
U_{t,T} = \sum_{i=1}^{t} \sum_{j=t+1}^{T} D_{ij}
$$

telle que :

$$
D_{ij} = sign(X_i - X_j)
$$

avec :

$$
sign(X) = \begin{cases} 1 & si X > 0. \\ 0 & si X = 0. \\ -1 & si X < 0. \end{cases}
$$

la statistique  $U_{t,T}$  est considérée pour les valeurs de t comprise entre 1 et T. Pour tester  $H_0$ , Pettitt propose d'utiliser la variable

$$
K_T = \max|U_{t,T}|
$$

en utilisant la théorie des rangs, Pettitt donne la probabilité de dépassement approximative d'une valeur K par :

$$
prob(K < K_T) \sim 2exp(-6K^2/(T^3 + T^2))
$$

Pour un risque  $\alpha$ 

On rejete  $H_0$  si cette probabilité est inférieure à  $\alpha$ , sinon en accepte  $H_0$ . si on rejete  $H_0$ , dans ce cas la rupture intervient au temps  $\tau(t = \tau)$  définition  $K_T$  ie :

$$
\tau = argmax_{1 < t < T} (|U_{t,T}|)
$$

## <span id="page-34-0"></span>2.1.3 Test de Lombard (1987)

Dans ce test nous supposons que les variables aléatoires  $X_1, \cdots, X_T$  sont indépendantes. Les statistiques proposées par Lambard (1987) sont basées sur les rangs  $r_1, \dots, r_T$  des observations  $X_1, \cdots, X_T$  et sur les scores associées.

$$
\phi(1/T+1), \cdots, \phi(T/T+1)
$$

ou  $\phi$  est une fonction score satisfaisaisant  $0 < \int_0^1 \phi^2(w) dw < \infty$ , Lombard suggére d'utiliser la fonction suivante :

$$
\phi(u) = 2u - 1 \ (rupture \ en \ moyenne).
$$

e score associée à l'observation  $X_i$  est défini par :

$$
S(X_i) = \frac{\phi(r_i/(T+1)) - \mathbb{E}(\phi)}{\sigma_{\phi}}
$$

 $\phi(r_i/(T+1)), i = 1, \cdots, T.$ 

 $\mathbb{E}(\phi)$ :la moyenne

 $\sigma_{\phi}$ :l'écar-type échantillonnales de la série.

Si une rupture est intrervenue entre les temps  $\tau_1$  et  $\tau_2$  ( $\tau_1 < \tau_2$ ) alors nous devrions observer une grand valeur pour :

$$
L(\tau_1, \tau_2) = \sum_{j=\tau_1+1}^{\tau_2} \sum_{k=1}^j S_{(X_k)}
$$

L'hpothese

$$
\begin{cases} H_0: Non\; rupture. \\ H_1: Une\; rupture. \end{cases}
$$

La statistique du test est définit par :

$$
T_N = \sum_{\tau_1=1}^{N-1} \sum_{\tau_2=\tau_1+1}^{N} L^2(\tau_1, \tau_2)
$$

si on observe une grande valeur(égale à 1), on rejette l'hypothèse nulle ,lorsque t tend vers l'infini , la distribution de $T_N/T_N^5$  converge vers celle de

$$
T = \sum_{i=1}^{\infty} Z_i^2 / (\pi i)^4
$$

Sous  $H_0$ .

Ou  $Z = (Z_1, Z_2, \dots)^t$  est un vecteur de variables aléatoires indépondantes et identiquement distribuées de loi normale standard. les points critiques pour différentes valeur de  $\alpha$  et pour toute valeur de  $T$  :

| $\alpha$ | 0.1 | $0.075$   $0.05$   $0.025$   $0.01$ |                                                                                   |
|----------|-----|-------------------------------------|-----------------------------------------------------------------------------------|
|          |     |                                     | $\mid$ 0.0287   0.0334   0.0403   0.0525   0.0690                                 |
|          |     |                                     | $\mid T_T/T_T^5 \mid 0.0289 \mid 0.0334 \mid 0.0402 \mid 0.0515 \mid 0.0662 \mid$ |

TABLE 2.1 – Valeurs de test de Lombard de loi normale pour différentes valeurs de  $\alpha$ .

# <span id="page-35-0"></span>2.1.4 Test de Mann Kendall(Kendall 1938,reprise par Renard 2006) [\[11\]](#page-63-1) [\[12\]](#page-63-2)

Le test de Mann Kendall est appliqué sur toutes les chroniques non stationnaires. l'hypothése  $(H_0)$  testée est l'absence de tendance. la statistique calculée est définie comme suite :

$$
MK = \sum_{i=1}^{T-1} \sum_{j=i+1}^{T} sign(X_j - X_i)
$$

telle que :

$$
sign(Y) = \begin{cases} 1 & si \ X > 0. \\ 0 & si \ X = 0. \\ -1 & si \ X < 0. \end{cases}
$$

avec  $(X_1, \dots, X_T)$  est une série. L'utilisation de la statistique normalisée.

$$
MK(norm) = \begin{cases} (MK-1)/\sigma_{MK} & si MK > 0. \\ 0 & si MK = 0. \\ (MK+1)/\sigma_{MK} & si MK < 0. \end{cases}
$$

Mann (1945) et Kendall (1975) ont démontré que  $\mathbb{E}(MK) = 0$  et  $\sigma_{MK} = \sqrt{(T-1)(2T+5)}18$ s'il ya des ex-aequo dans la série, l'écart-type de  $MK$  est corrigé de la façon suivante :

$$
\sigma_{MK} = \sqrt{\frac{T(T-1)(2T+5) - \sum_{p=1}^{g} t_p(p-1)(2p+5)]}{18}}
$$

Ou  $t_p$  est le nomber d'égalités impliquant P valeurs.

ce test permet de détecter des tendances non nécessairement linéaire. pour une taille d'échentillon suffisamment grande  $(T > 10)$ , la statistique  $MK(norm)$  est approximativement distribuée suivant une loi normale standard, de sorte que l'on rejette l'hypothèse nulle :

$$
Z_{1-\alpha/2} < |MK(norm)|
$$

telle que  $Z_{1-\alpha/2}$  est la quantile d'ordre  $(1-\alpha/2)$  d'une loi normale standard.

Soit T est le nombre de valeurs dans la chronique est  $X_1, X_2, \cdots, X_T$  les valeurs ordonnées de la plus petite à la plus grande. Le ième quartile est défini par interpolation entre  $X_j$  et  $X_{j+1}$ ou j est la partie entière de  $i/4(T - 1) + 1$  et g est la partie fractionnaire de ce nombre. on a donc

$$
g = i/4(T - 1) + 1 - j
$$

### <span id="page-37-0"></span>2.1.5 Test de Mann Kendall Modifié [\[13\]](#page-63-3)

Ce teste ne peut etre appliqué que si la chronique dispose 40 analyse ou plus. Ce test permet de prendre en compte l'autocorrélation des données dans la série chronologique.

La modification du test correspond au fait qu'un échantillon autocorrélé positivement de taille  $T$ se comporte comme un échantillon indépendant de taille  $T^*$  (et inversement pour un échantillon autocorrélé négativement). Plusiers méthodes de calcul de  $MKM$  sont relevées dans la littérature, elle prend en compte les autocorrélations desrésidus, de regression calculées aux différents rengs si celles-ci sont significatives :

$$
MKM = 1 + 2/(T(T-1)(T-2))\sum_{k=1}^{T-1} (T-k)(T-k-2)\rho_k
$$

ou  $ρ_k$  est l'autocorrélation à l'ordre k, si elle est significative ,  $ρ_k = 0$  sinon. Le seuil de significativité choisi pour l'autocorrélation est 0.05.

# <span id="page-37-1"></span>2.2 Tests de rupture paramétrique

Les tests paramétriques présument que les données des séries chronologiques suivent une distribution particulière (généralement une distribution normale). Cette condition doit être remplie pour pouvoir appliquer ces tests. Ils sont utiles car ils permettent de quantifier les changements dans les données (amplitude du changement de moyenne ou de tendance) et sont généralement plus puissants que les tests non paramétriques.

### <span id="page-37-2"></span>2.2.1 Le test de Dichey-Fuller (DF)

Dichey et Fuller (1979, 1981) développent trois modèles pour tester le caractère stationnaire d'une série, l'hypothèse nulle est la présence d'une racine unitaire, mais les hypothèses alternatives différent puisqu'elles proposent une représentation particulière de la série stationnaire. Soit le modèle autorégressif suivant :

$$
X_t = \rho X_{t-1} + \varepsilon_t, \varepsilon_t \sim WN(0, \sigma_{\varepsilon}^2)
$$

Les trois modèles de base sont :

 $\text{Model}[1]$ : modèle sans constante, ni tendance déterministe.

$$
(1 - \rho \mathbf{B})X_t = \varepsilon_t \to X_t = \rho X_{t-1} + \varepsilon_t
$$

Modèle[2] : modèle avec constante sans tendance déterministe.

$$
(1 - \rho \mathbf{B})(X_t - \mu) = \varepsilon_t, \quad \forall X_t = \rho X_{t-1} + \alpha + \varepsilon_t
$$

Modèle<sup>[3]</sup> : modèles avec constante et composante déterministe.

$$
(1 - \rho \mathbf{B})(X_t - \alpha - \beta t) = \varepsilon_t \to X_t = \rho X_{t-1} + \alpha + \beta t + \varepsilon_t
$$

Si  $\rho = 1$ : cela signifie qu'une des racines de polynômes retard est égale à 1, donc on est en présence d'une racine unitaire, ce qui signifie que  $X_t$  est un processus non stationnaire.

On teste l'hypothèse nulle de racine unitaire  $(X_t$  non stationnaire) contre l'hypothèse alternative d'absence de racine unitaire  $(X_t$  est stationnaire) pour chacun des trois modèles considérés :  $Modele[1]$ :

$$
\begin{cases} H_0: \rho = 1 \Longleftrightarrow X_t = X_{t-1} + \varepsilon_t \\ H_1: |\rho| < 1 \Longleftrightarrow X_t = \rho X_{t-1} + \varepsilon_t \end{cases}
$$

Sous l'hypothèse nulle  $X_t$  suit un processus de marche aléatoire sans dérive; sous l'hypothèse alternative  $X_t$  suit un processus  $AR(1)$ .

.

#### $\text{Modele}[2]$ :

$$
\begin{cases} H_0: \rho = 1 \Longleftrightarrow X_t = X_{t-1} + \varepsilon_t \\ H_1: |\rho| < 1 \Longleftrightarrow X_t = \rho X_{t-1} + \alpha + \varepsilon_t. \end{cases}
$$

Sous l'hypothèse nulle  $X_t$  correspond à un processus de marche aléatoire avec dérive et tendance; sous l'hypothèse alternative  $X_t$  suit un processus  $AR(1)$  avec dérive.  $\text{Modele}[3]$ :

$$
\begin{cases} H_0: \rho = 1 \Longleftrightarrow X_t = X_{t-1} + \alpha + \varepsilon_t \\ H_1: |\rho| < 1 \Longleftrightarrow X_t = \rho X_{t-1} + \alpha + \beta t + \varepsilon_t. \end{cases}
$$

Sous l'hypothèse nulle,  $X_t$  suit une marche aléatoire avec dérive, sous l'hypothèse alternative .

#### Règle de décision

On estime par les MCO le paramètre  $\rho$  noté  $\rho_1$  pour les modèles [1] ,[2], [3] l'estimation des coefficients et des écarts types du modèle par les  $MCO$  fournit  $t_{\hat{\rho_1}}$ , qui est analogue à la statistique de Student (rapport du coefficient sur son écart type).

Si  $t_{\text{tabulé}} \leq t_{\hat{\rho}_1}$  on accepte l'hypothèse  $H_0$ , il existe une racine unitaire, le processus est non stationnaire.

Si  $t_{\text{tabulé}} > t_{\hat{\rho}_1}$  on accepte l'hypothèse  $H_0$ , le processus est stationnaire.

En pratique on estime les modèle sous la forme suivante :  $\text{Modele}[1]$ :

$$
\Delta X_t = \phi X_{t-1} + \varepsilon_t
$$

modèle sans constante, ni tendance déterministe.  $Modele[2]$ :

$$
\Delta X_t = \phi X_{t-1} + \alpha + \varepsilon_t
$$

modèle avec constante, sans tendance.

### $Modele[3]$ :

$$
\Delta X_t = \phi X_{t-1} + \alpha + \beta t + \varepsilon_t
$$

modèle avec constante et tendance.

Avec pour chaque modèle  $\phi = (\rho - 1), \varepsilon_t \sim WN(0, \sigma_{\varepsilon}^2)$ 

On teste l'hypothèse nulle  $\phi = 0$  (la non stationnarité) contre l'hypothèse alternative  $\phi < 0$  (la stationnarité) en se référant aux valeurs tabulées par Fuller (1976) et Dichey et Fuller (1979, 1981).

Les valeurs tabulées sont présentées dans les tableaus suivantes :  $\text{Modele}[1]$ :

| T        | $\alpha = 0.01$ | $\alpha = 0.05$ | $\alpha=0.1$ |
|----------|-----------------|-----------------|--------------|
| 100      | $-2.60$         | $-1.95$         | $-1.61$      |
| 250      | $-2.58$         | $-1.95$         | $-1.62$      |
| 500      | $-2.58$         | $-1.95$         | $-1.62$      |
| $\infty$ | $-2.58$         | $-1.95$         | $-1.62$      |

TABLE  $2.2$  – Les valeurs tabulées de modèle [1]

### $\text{Modele}[2]$ :

| T        | $\alpha = 0.01$ | $\alpha = 0.05$ | $\alpha=0.1$ |
|----------|-----------------|-----------------|--------------|
| 100      | $-3.51$         | $-2.89$         | $-2.58$      |
| 250      | $-3.46$         | $-2.88$         | $-2.57$      |
| 500      | -3.44           | $-2.88$         | $-2.57$      |
| $\infty$ | $-3.43$         | $-2.87$         | $-2.57$      |

TABLE  $2.3$  – Les valeurs tabulées de modèle [2]

#### $\text{Modele}[3]$ :

| T        | $\alpha = 0.01$ | $\alpha = 0.05$ | $\alpha=0.1$ |
|----------|-----------------|-----------------|--------------|
| 100      | $-4.04$         | $-3.45$         | $-3.15$      |
| 250      | $-3.99$         | $-3.43$         | $-3.13$      |
| 500      | $-3.98$         | $-3.42$         | $-3.13$      |
| $\infty$ | $-3.96$         | $-3.41$         | $-3.12$      |

TABLE  $2.4$  – Les valeurs tabulées de modèle [3]

## <span id="page-40-0"></span>2.2.2 Test de Jarušková (1997)

Le test de Jarušková (1997) est un test paramétrique de type «maximum». Tout comme le test de Lombard (1987), supposons que l'on observe des variables aléatoires  $X_1, \cdots, X_T$ . L'hypothèse nulle stipule que  $H_0 : \mu_1 = \mu_2$ . L'hypothèse alternative stipule qu'il existe un point dans le temps  $\tau \in \{1,...,T-1\}$  qui fait en sorte que le modèle est :

$$
X_i \sim \begin{cases} N(\mu_1, \sigma^2) & si \ i = 1, \cdots, \tau \\ N(\mu_2, \sigma^2) & si \ i = \tau + 1, \cdots, T \end{cases}
$$

u  $\mu_1 \neq \mu_2$ . En supposant que  $\sigma^2$  inconnu, le test de Jarušková noté  $J(T)$  est le suivant :

$$
J(T) = max_{1 < \tau < T} |J_{\tau}| = max_{1 < \tau < T} \sqrt{\frac{(T - \tau)\tau}{T}} |\overline{X}_{\tau} - \overline{X}_{\tau}^{*}| \frac{1}{S_{\tau}}
$$

$$
\overline{X}_{\tau} = \sum_{j=1}^{\tau} X_{i} / \tau
$$

$$
\overline{X}_{\tau}^{*} = \sum_{j=\tau+1}^{T} X_{i} / (T - \tau)
$$

$$
S_{\tau} = \sqrt{\frac{\sum_{i=1}^{T} (X_{i} - \overline{X}_{\tau})^{2} + \sum_{j=\tau+1}^{T} (X_{j} - \overline{X}_{\tau}^{*})^{2}}{(T - 2)}}
$$

L'hypothèse nulle est rejetée lorsque la statistique  $J(T)$  est "plus grande qu'une" certaine valeur critique . Si l'hypothèse nulle est vraie , alors  $\overline{X}_{\tau}$  et  $\overline{X}_{\tau}^*$  devraient être d'environ la même valeur Jarušková (1997) obtient celles-ci par simulations. Une statistique tronquée peut aussi être utilisée :

$$
J_1(T) = \max_{t_0 T < \tau < (1 - t_0)T} |J_\tau|
$$

où  $t_0 \in [0, 0.5]$  (Jarušková (1997) utilise $t_0 = 0.05)$ .Jarušková (1997) obtient aussi les valeurs critiques par simulations et sont aussi présentées :

Valeur critiques de  $J(T)$  et  $J_1(T)$ 

pour  $\alpha = 0.05$ :

| T   | J(T) | $J_1(T)$ |
|-----|------|----------|
| 50  | 3.15 | 3.08     |
| 100 | 3.16 | 3.06     |
| 200 | 3.19 | 3.07     |
| 300 | 3.21 | 3.08     |
| 500 | 3.24 | 3.09     |

TABLE 2.5 – Valeurs critiques de test de Jarušková pour  $\alpha = 0.05$ .

pour  $\alpha = 0.01$  :

| Ŧ   | J(T) | $J_1(T)$ |
|-----|------|----------|
| 50  | 3.76 | 3.69     |
| 100 | 3.71 | 3.62     |
| 200 | 3.72 | 3.61     |
| 300 | 3.73 | 3.62     |
| 500 | 3.73 | 3.62     |

Table 2.6 – Valeurs critiques de test de Jarušková pour  $\alpha=0.01.$ 

### <span id="page-42-0"></span>2.2.3 Tests de Reeves et al(2007) [\[16\]](#page-63-4).

Les tests de Reeves et al. (2007) utilisent les sommes au carré des résidus et comparent leur statistique de test à une loi de Fisher dont les degrés de liberté changent dépendamment du test utilisé. Tout comme les autres tests, supposons que l'on a des variables aléatoires  $X_1, \cdots, X_T$  et que celles-ci, sous l'hypothèse nulle, soient indépendantes et identiquement distribuées tandis que, sous l'hypothèse alternative, il existe un point  $\tau$  tel que la moyenne des variable  $X_1, \cdots, X_\tau$ soit différente des variables  $X_{\tau+1}, \cdots, X_T$ . Reeves et al. (2007) proposent les tests (méthodes) LR (Modified Lund and Reeves TPR méthod) et XLW (Modified Wang's TPR method) où la méthode TPR (two-phase regression) avec un point de rupture au point  $\tau$  est simplement :

$$
X_i = \begin{cases} \mu_1 + \beta_1 x_i + \varepsilon_i & \text{si } i = 1, ..., \tau. \\ \mu_2 + \beta_2 x_i + \varepsilon_i & \text{si } i = \tau + 1, ..., T. \end{cases}
$$

ainsi que  $x_1 \leq ... \leq x_T$ ,  $\varepsilon_i \sim N(0, \sigma^2)$  pour  $i = 1, \cdots, T$  et  $\beta_1, \beta_2, \mu_1, \mu_2, \tau$  sont inconnus. Il y a cependant une contrainte de continuité de la régression au point  $\tau$  se traduisant par  $\mu_2 = \mu_1 + (\beta_1 - \beta_2)x_\tau$ . Les deux tests suivants proposent quelques modifications au test TPR, tel que l'égalité de

 $\beta_1$  et  $\beta_2$ .

### <span id="page-42-1"></span>2.2.4 Lund et Reeves (2007)LR

Lund et Reeves (2007) ont modifié le modèle TPR en cessant d'imposer la contrainte de continuité. Le modèle LR suppose que les  $x_i$  sont des entiers. Le modèle LR est donc :

$$
X_i = \begin{cases} \mu_1 + \beta_1 x_i + \varepsilon_i & \text{si } i = 1, ..., \tau. \\ \mu_2 + \beta_2 x_i + \varepsilon_i & \text{si } i = \tau + 1, ..., T. \end{cases}
$$

où on peut alors détecter une rupture dans la moyenne  $(\mu_1 \neq \mu_2)$  et dans la tendance  $(\beta_1 \neq \beta_2)$ . Les erreurs suivent une loi normale de moyenne nulle et de variance inconnue. Ce qui revient donc à confronter les hypothèses suivantes :

$$
\begin{cases}\nH_0: \mu_1 = \mu_2, \text{ et } \beta_1 = \beta_2 \\
H_1: \mu_1 \neq \mu_2, \text{ et}/ou, \beta_1 \neq \beta_2\n\end{cases}
$$

Si le point de rupture  $\tau$  est connu et fixé, le test devient simplement :

$$
F_{\tau} = \frac{(SSE_0 - SSE_A)/2}{SSE_A/(T-4)} \sim F(2, T-4)
$$

où  $SSE_0$  et  $SSE_A$  sont respectivement les sommes des erreurs au carré sous l'hypothèse nulle et alternative. Sous  $H_0$ , la statistique de test devrait suivre une loi de Fisher à  $(2, T-4)$  degrés de liberté. On rejette l'hypothèse nulle pour de grandes valeurs de  $F_{\tau}$ .

Si le point de rupture  $\tau$  est inconnu, la statistique devient

$$
F_{max} = max_{1 < \tau < T} |F_{\tau}|
$$

et on rejette $H_0$  pour une grande valeur de  $F_{max}$ . Comme cette statistique ne suit pas de loi connue, Lund et Reeves (2007) obtiennent les valeurs critiques par simulations et sont présentées dans le tableau 2.5

## <span id="page-43-0"></span>2.2.5 Test de XLW [\[16\]](#page-63-4)

Wang  $(2007)$  a apporté une petite modification au test LR car il trouvait que celui-ci expliquait mal les phénomènes climatiques. Son modèle devient donc :

$$
X_i = \begin{cases} \mu_1 + \beta_1 t + \varepsilon_i & \text{si } i = 1, ..., \tau. \\ \mu_2 + \beta_2 t + \varepsilon_i & \text{si } i = \tau + 1, ..., T. \end{cases}
$$

où les termes sont définis précédemment. Les hypothèses deviennent donc :

$$
H_0: \mu_1 = \mu_2
$$

$$
H_1: \mu_1 \neq \mu_2
$$

Si le point de rupture  $\tau$  est connu et fixé, le test devient simplement :

$$
F_{\tau} = \frac{(SSE_0 - SSE_A)}{SSE_A/(T-3)} \sim F(1, T-3)
$$

où les termes sont aussi définis précédemment.

Si  $\tau$  est inconnu la statistique  $F_{max}$  est une fois de plus utilisée. Wang (2007) obtient aussi les valeurs critiques par simulations et sont présentées dans le tableau.

![](_page_44_Picture_94.jpeg)

Valeur critique pour  $\alpha = 0.05$  des tests LR et XLW

TABLE 2.7 – Valeurs critiques des tests des LR et WLW pour  $\alpha = 0.05$ .

# Applications sur R

**Définition 2.2.1.** R est un logiciel et un langage de programmation gratuits et à source ouverte dévelloppés en 1995 à l'Université d'Aukland en tant qu'environnement informatique statistique et graphique (Ikaha et Gentleman, 1996). Depuis lors, R est devenu l'un des environnements logiciels dominants pour l'analyse de données et est utilisé par diverses disciplines scientifiques, notamment les sciences du sol, l'écologie est la géoinformatique (vue Envirometrices  $CRAN$ ; vue Spatial CRAN). R est particulièrement populaire pour ses fonctionnalités graphiques, mais il est également prisé pour ses fonctionnalités SIG, qui facilitent relativement la génération de modèles à base de raster. Plus récemment, R a également acquis plusieurs packages spécialement conçus pour l'analyse des données da sol.

- un environnement logiciel : statistiques, graphiques, la programmation, calculatrice,...
- un langage pour explorer, résumer et modéliser des données.

#### L'utilisation de R

.

 $\bullet$  c'est un logiciel multiplateforme, qui fonctionne aussi bien sur des systèmes Linux, Mac OS X ou Windows.

- c'est un logiciel libre, développé par ses utilisateurs et modifiable par tout un chacun.
- c'est un logiciel très puissant, dont les fonctionnalités de base peuvent être étendues à l'aide de plusieurs milliers d'extensions .
- $\bullet$  les possibilités de manipulation de données sous R sont en général largement supérieures à celles des autres logiciels usuels d'analyse statistique .
- c'est un logiciel avec d'excellentes capacités graphiques et de nombreuses possibilités d'export

 $\bullet$  R est de plus utilisé dans tous les secteurs scientifiques, y compris dans le domaine des analyses d'enquêtes et, plus généralement, des sciences sociales.

• le logiciel, la documentation de référence et les principales ressources sont en anglais. Il est toutefois parfaitement possible d'utiliser R sans spécialement maîtriser cette langue.

# <span id="page-46-0"></span>2.3 Package "changepoint"

Implémente diverses méthodes de point de changement classiques et spécialisées pour la recherche d'un où de plusieurs points de changement dans les données. De nombreuses méthodes populaires et fréquentistes sont incluses.

Les fonctions  $cpt \cdot mean() \cdot cpt \cdot var(), cpt \cdot mean \vee ar()$  devraient être votre premier point d'appel.

## <span id="page-46-1"></span>2.3.1 Test de changement de moyenne

```
set.seed(10).x = c (rnorm(200,0,1), rnorm(200,2,3)).mmean=cpt.mean(x).
plot(mmean,cpt.col='blue').
```
print(mmean).

Dans ce cas, on a changé la moyenne telle que le premier échantillion est de loi normale  $N(0,1)$  et l'autre est de loi normale  $N(2,3)$ .

![](_page_46_Figure_9.jpeg)

<span id="page-46-2"></span>FIGURE  $2.1 - L'$ éxecution de test de changement de moyenne sur R

On remarque au milieu de la série il y a une rupture.

## <span id="page-47-0"></span>2.3.2 Test de changement de variance

```
w=c(rnorm(200,0,1),rnorm(200,5,6)).vvar=cpt.var(w).
```
plot(vvar).

print(vvar).

Dans ce cas, en changé la variance telle que le premier échantillion est de loi normale  $(0,1)$ et l'autre est de loi normale (5,6).

![](_page_47_Figure_6.jpeg)

<span id="page-47-2"></span>FIGURE  $2.2 - L'$ éxecution de test de changement de variance sur R

On remarque au milieu de la série il y a une rupture.

## <span id="page-47-1"></span>2.3.3 Test de changement de moyenne et variance

```
y=c(rnorm(200,0,1),rnorm(200,3,5)).
```

```
meanivar = cpt.macanvar(y).
```

```
plot(meannvar,cpt.width=3).
```
print(meannvar).

Dans ce cas, en changé la moyenne et la variance telle que le premier échantillion est de loi normale (0,1) et l'autre est de loi normale (3,5).

![](_page_48_Figure_1.jpeg)

<span id="page-48-3"></span>Figure 2.3 – Le graphe du changement de moyenne et la variance sur R

On remarque au milieu de lasérie il y a une rupture.

# <span id="page-48-0"></span>2.4 Application

Nous intéressons à appliquer la méthode de Box-Jenkins sur des données réelles notées "Pst" qui représentent le prix SPOT du pétrole brut, Nous disposons de la série mensuelle des prix spot du pétrole brut avec un total de données de 190 observations exprimées en Dollars US par baril extrait des bulletins statistiques annuels de l'OPEP couvrant la période : janvier 2000 à Octobre 2015. Dans cette section nous présenterons les données des prix SPOT du pétrole brut et leurs propriétés statistiques ensuite on essaye d'aborder l'étape de modélisation.

Les données des prix spot du pétrole, les graphes et les calculs sont effectués par le logiciel R.

## <span id="page-48-1"></span>2.4.1 Analyse préliminaire de la série P

### <span id="page-48-2"></span> $2.4.1.1$  Représentation graphique de la série P

Cette première étape qui précède la modélisation est très importante. Car elle repose sur l'analyse visuelle du graphe retenu des données historiques de l'évolution des prix spot du pétrole brut, et aussi sur l'étude de la stationnarité qui est la partie la plus importante dans la phase de la modélisation de la série des prix spot du pétrole étudié. Le graphe suivant représente l'évolution des prix spot du pétrole (P) pendant la période de janvier 2000 à octobre 2015.

![](_page_49_Figure_2.jpeg)

# représentation grahique

<span id="page-49-0"></span>FIGURE  $2.4 - L'$ évolution de la série (P) entre (2000-2015)

La lecture visuelle du graphe ci -dessus montre une évolution des prix spot du pétrole brut dans le temps. On observe que la série des prix spot du pétrole brut semble non stationnaire. Selon le graphe, on remarque qu'il y'a un mouvement léger à moyen terme de croissance ou décroissance révélant la présence d'une composante Tendance ou trend qui exprime donc l'évolution générale de la série.

Bien entendu, on constate également des fluctuations plus ou moins importantes que l'on appelle irrégulières ou mouvements résiduels « Stochastique ». Ces fluctuations irrégulières sont dues à des facteurs exceptionnels imprévisibles comme la crise financière (la crise de subprime 2008).

En remarque qu'il n y'a pas de périodicité dans les valeurs observées révélant qu'il n'y a pas

une présence de saisonnalité.

Tout cela va être vérifié par le test ADF.

#### <span id="page-50-0"></span>2.4.1.2 Etude du corrélogramme de la série P

![](_page_50_Figure_4.jpeg)

<span id="page-50-2"></span>FIGURE  $2.5$  – Corrélogramme et corrélogramme partiel de la série P

Le Corrélogramme de la série brute des prix spot du pétrole montre des fonctions d'autocorrélations dont les valeurs sont proches l'une de l'autre, et décroissent très lentement vers le zéro, qui sont les signes d'une non-stationnarité en tendance.

#### <span id="page-50-1"></span> $2.4.1.3$  Traitement de la stationnarité

Test de la racine unitaire (Dickey-Fuller) La série a une racine unitaire car la  $p-value = 0.7806 > 0.05$ , (la probabilité critique affectée à la Constante est supérieure à 0.05).

D'après les résultats obtenus par le test de (Dickey-Fuller), on conclut que la série (P) est non stationnaire.

## <span id="page-51-0"></span>2.4.2 Le teste de Mann-Kendall

 $mk.test(P)$  Sample estimates :

| M K           | varMK | tau                                |
|---------------|-------|------------------------------------|
| $1.110400e^4$ |       | 7.680720 $e^5$   6.184866 $e^{-1}$ |

TABLE 2.8 – Les valeur critique de  $MK_{(norm)}$ 

## <span id="page-51-1"></span>2.4.3 Le test de Pettitt

 $pettit.test(P)$ 

| $\Lambda_T$ | value        |
|-------------|--------------|
| ジソユエ        | $2.2e^{-16}$ |

TABLE 2.9 – Les valeur critique  $K_T$ 

alternativehypothsis :two,sided.

Sample estimates :

probable change point at time  $K = 75$ .

$$
K_{(T)} = 2exp[-\frac{6K^2}{(T^2+T^3)}] = 1.9902343591
$$

On a  $\alpha(5\%) < K_{(T)}$  donc on accepte  $H_0$ , alors on a la l'absence de rupture de la moyenne dans la série.

### <span id="page-51-2"></span>2.4.4 Différenciation de la série P

On note la série différenciée de la série P par (DP).

$$
DP = P_t - P_{t-1}
$$

#### <span id="page-51-3"></span> $2.4.4.1$  La représentation graphique de la série DP

![](_page_52_Figure_1.jpeg)

<span id="page-52-2"></span>FIGURE  $2.6$  – La représentation graphique de la série DP

Le graphe de la série  $DP$  montre que la série est stationnaire. On utilise aussi le test de racine unitaire (test ADF) pour confirmer la stationnarité, ce test donne une  $p - value = 0.01 < 0.05$ (la probabilité critique affectée à la constante est inférieure à  $0.05$ ).

Le corrélogramme et le corrélogramme partiel de la série DP

## <span id="page-52-0"></span>2.4.5 La méthodologie de Box-Jenkins

#### <span id="page-52-1"></span> $2.4.5.1$  Identification des modèles possibles :

Cette étape est effectuée par le biais de l'étude des fonctions d'autocorrélation et d'autocorrélation partielle de la série DP. Retournons sur le corrélogramme simple et partiel de la série DP, on remarque que les deux ACF et PACF contiennent des pics significatifs, cela nous a permit de proposer plusieurs modèles.

S'appuyant sur le corrélogramme et corrélogramme partiel des fonctions d'auto-corrélations et

![](_page_53_Figure_1.jpeg)

<span id="page-53-1"></span>FIGURE 2.7 – Corrélogramme simple et partiel de la série DP

d'auto-corrélations partielles

- $\blacktriangleright$ Le corrélogramme simple de la fonction d'auto-corrélation nous fournit la valeur de q.
- Le corrélogramme partiel de la fonction d'auto-corrélation partielle nous donne la valeur de p.

Ainsi on déduit les modèles suivants :

- $\blacktriangleright$  Premier modèle : MA(1)
- $\blacktriangleright$  Deuxième modèle : AR(1)
- $\blacktriangleright$  Troisième modèle : ARMA(1,1)

### <span id="page-53-0"></span>2.4.5.2 Estimation et validation du modèle

Après avoir identifié l'ordre des processus MA et AR, il convient d'estimer les paramètres du modèle, puis de vérifier à la base de certains nombres de tests statistiques que l'estimation du modèle est valable pour faire les prévisions.

Le tableau présente l'estimation des modèles  $ARMA(1, 1), AR(1), MA(1)$  avec et sans constant.

| Modèles   |       | <i>Avec constant</i> |            |            |         | Sans constant |            |
|-----------|-------|----------------------|------------|------------|---------|---------------|------------|
|           |       | coefficient          |            | constant   |         | coefficient   |            |
|           |       | Estimation           | P(>)       | Estimation | P(>)    | Estimaton     | P(>)       |
|           | AR(1) | 0.43400              | 0.00185    | 0.05696    | 0.87725 | 0.43447       | 0.00182    |
| ARMA(1,1) | MA(1) | $-0.06801$           | 0.064373   |            |         | $-0.06836$    | 0.64189    |
| AR(1)     |       | 0.37516              | $2.62e-08$ | 0.06416    | 0.871   | 0.3753        | 2.57e-08   |
| MA(1)     |       | 0.29251              | $2.51e-07$ | 0.11267    | 0.828   | 0.29255       | $2.49e-07$ |

TABLE  $2.10$  – Table d'estimation des modèles  $ARMA(1,1),AR(1),MA(1)$ 

**Remarque 2.4.1.** En comparant toujours les p-values avec la valeur  $0.05$  (5%). Les modèles où les p-values sont supérieures à  $0.05$  seront écartés, si un des paramètres (ou des constantes) ne soient pas significativement différents de  $\theta$  le modèle sera alors rejeté.

D'après le tableau, on remarque que tout les modèles avec constants sont rejetés car les constants ne sont pas significativement différents de 0 (p-value supérieures à  $0.05$ ).

Pour les modèles sans constants on rejette le modèle  $ARMA(1,1)$  car la p-value du coefficient supérieur à 0.05.

Les modèles  $AR(1)$  et  $MA(1)$  sans constants reste candidat dans la mesure où les coefficients sont significativement différents de zéro (les p-values sont inférieures à 0.05).

#### <span id="page-54-0"></span>2.4.5.3 Validation des résidus

Pour tester l'autocorrélation des résidus, on fait le test de Box-Pierce et on trace les corrélogrammes et corrélogrammes partiels.

| Modèles | $Q_h$    | P-value | Khi-deux |
|---------|----------|---------|----------|
| AR(1)   | 0.052036 | 0.8196  | 21.03    |
| MA(1)   | 0.85072  | 0.3563  | 21.03    |

TABLE  $2.11$  – Résultat de test de Box-pierce

Les corrélogrammes simples et partiels des résidus des modèles  $MA(1)$  et  $AR(1)$  sont :

![](_page_55_Figure_1.jpeg)

<span id="page-55-1"></span>FIGURE  $2.8$  – Le graphe, l'ACF et PACF des residus du modèle AR(1)

 $Q_h = 0.052036$ , Khi-deux(h)= Khi-deux(12)=21.03 (au seuil 5%) Et  $p-value = 0.8196 > 0.05$  (accepter H0), alors les pics ne sont pas significatifs. Donc on accepte l'hypothèse nulle, absence d'auto-corrélation du résidu, ce qui implique qu'il peut être assimilé à un bruit blanc. Alors le modèle est valide.

 $Q_h = 0.85072$ , Khi-deux(h)= Khi-deux(12)=21.03 (au seuil 5%).

Et  $p-value = 0.3563 > 0.05$  (accepter H0), alors les pics ne sont pas significatifs. Donc on accepte l'hypothèse nulle, absence d'auto-corrélation du résidu, ce qui implique qu'il peut être assimilé à un bruit blanc. Alors le modèle est valide.

#### <span id="page-55-0"></span>2.4.5.4 choix de modèle

Pour comparer les modèles entre eux, on cherche à minimiser les critères AIC et BIC des deux modèles. La table suivante présente ces critères :

D'après ces critères, il ressort que le modèle  $AR(1)$  dispose d'une qualité supérieure car les critères d'information de ce modèle sont minimales.

![](_page_56_Figure_1.jpeg)

FIGURE  $2.9$  – Le graphe, l'ACF et PACF des residus du modèle MA(1)

<span id="page-56-1"></span>

| Modèles | AIC     | $\bm{BIC}$ |       |
|---------|---------|------------|-------|
| AR(1)   | 1179.31 | 1182.869   | 29.7  |
| MA(1)   | 1185.76 | 1213.747   | 30.73 |

TABLE  $2.12$  – la table des critères du choix du meilleur modèle

### <span id="page-56-0"></span>2.4.5.5 Test de normalité pour les résidus du modèle  $AR(1)$

Nous testons les hypothèses suivantes : H0 :  $s_1 = 0$  (symétrie) et  $s_2 = 0$  (aplatissement normal)

### $\blacktriangleright$ Test de Skewness

On a :  $s_1 = 0.7049296$ , donc on rejette l'hypothèse de la symétrie des résidus.

### $\blacktriangleright$ Test de Kurtossis

On a :  $s_2$ =1.85064, donc on rejette l'hypothèse de l'aplatissement normal.

### $\blacktriangleright$ Test de Jarque Bera

Jarque Bera Test data : res  $X$ -squared = 44.404, df = 2, p-value = 2.279e-10

![](_page_57_Figure_1.jpeg)

## histogramme

<span id="page-57-1"></span>FIGURE  $2.10 - l'$ histogramme des résidus pour le modèle AR(1)

On a p-value  $< 5\%$ , donc on rejette l'hypothèse de normalité des résidus. Donc la distribution des erreurs est un bruit blanc non gaussien.

### <span id="page-57-0"></span>2.4.5.6 Application de la modélisation Autorégressif Conditionnellement Hétéroscédastiqu

Plusieurs termes de l'autocorrélation partielle sont significativement différents de zéro, on retient un nombre de retards p pour réaliser un test ARCH. On corrobore ce test par celui du multiplicateur de Lagrange.

![](_page_58_Figure_1.jpeg)

<span id="page-58-0"></span>FIGURE  $2.11$  – Le corrélogramme des résidus carrés

### $\blacktriangleright$  Test ARCH

Nous appliquons le test ARCH mentionné au chapitre précédent. Les résultats sont présentés ci après :

On a :  $\sqrt{ }$  $\int$  $\mathcal{L}$  $H_0: \alpha_1 = \alpha_2 = ... \alpha_p$  (homoscédasticité)  $H_1$ : au moins un coefficient est différent de 0 (hétéroscédasticité)

| Lagrange-Multiplier test |       |              |  |  |
|--------------------------|-------|--------------|--|--|
| order                    | LM    | p.value      |  |  |
| 4                        | 82.98 | $0.00e + 00$ |  |  |
| 8                        | 34.56 | $1.35e-0.5$  |  |  |
| 12                       | 19.42 | 5.40e-02     |  |  |
| 16                       | 11.09 | 7.46e-01     |  |  |

TABLE 2.13 – Résultats du test ARCH

Alors, on accepte l'hypothèse alternative d'hétéroscédasticité conditionnelle en faveur de l'hypothèse d'homoscédasticité.

# <span id="page-59-0"></span>2.4.6 Estimation des modèles GARCH sur les résidus du modèles ARMA

| Error Analysis |          |            |  |
|----------------|----------|------------|--|
|                | Estimate | Std. Error |  |
| alpha0         | 0.22920  | 0.29099    |  |
| alpha1         | 0.14503  | 0.04526    |  |
| beta1          | 0.86629  | 0.03774    |  |

TABLE  $2.14$  – Estimation du modèle GARCH $(1,1)$ 

| Error Analysis |          |                            |  |
|----------------|----------|----------------------------|--|
|                |          | $Estimate \mid Std. Error$ |  |
| alpha0         | 26.79553 | 3.46302                    |  |
| alpha1         | 0.09016  | 0.09047                    |  |

TABLE  $2.15$  – Estimation du modèle ARCH(1)

## <span id="page-59-1"></span>2.4.7 Validation du modèle

### $\blacktriangleright$ les critères du choix de modèle

|            | ARCH(1)  | GARCH(1,1) |
|------------|----------|------------|
| AIC        | 6.230946 | 6.042943   |
| <b>BIC</b> | 6.265250 | 6.094399   |
| <b>SIC</b> | 6.230725 | 6.042449   |
| HQIC       | 6.244844 | 6.063789   |

TABLE  $2.16 -$ La table des critères

D'après ces critères, le modèle  $GARCH(1,1)$  est plus adéquat.

Alors, l'application de la méthodologie de Box-Jenkins nous a conduit à retenir un processus AR(1) avec erreur GARCH(1,1). Telle que :

$$
DP_t = 0.3753DP_{t-1} + \varepsilon_t
$$

Avec

$$
\varepsilon_t = z_t \sigma_\varepsilon
$$

$$
\sigma_{\varepsilon}^2=0.22920+0.14503\varepsilon_{t-1}^2+0.86629\sigma_{t-1}^2
$$

où,  $(z_t)_t$  est une suite de v.a N(0,1).

# <span id="page-61-0"></span>Conclusion :

En guise de conclusion générale, nous allons tenter d'etablir une synthèse globale sur le travail qui a été réalisé dans ce mémoire. L'objectif principal de ce mémoire est d'étudier des tests de rupture qui ont illustrés par des résultats que nous avons aboutis à travers des données réelles qui sont des séries statistiques qui mesurent le prix sport du pétrole brut de puis Janvier 2000 a Octobre 2015. Les graphes et les calculs sont effectués par le logiciel R.

Premièrement, une recherche bibliographique a été etablie sur les notions de base sur les séries temporelles. Ainsi en deuxiéme partie nous présentons les différent tests de ruptures notamment les tests de rupture paramétrique et non paramétrique par la suite nous avons démontré l'existence d'une rupture dans une série chronologique, cette rupture est expliquée par une rupture de la tendance au point  $t = 75$ .

# <span id="page-62-5"></span>Bibliographie

- <span id="page-62-4"></span>[1] Akaike, H : Fitting autoregressive models for prediction. Anals of the institue of statistical mathematics, 21(1), 243-247. (1969)
- <span id="page-62-7"></span>[2] Bollerslev, T : Generalized autoregressif conditional heteroskedasticity. J.Econometrics. 31, 307-327, (1986).
- <span id="page-62-0"></span>[3] Box G. E. P, Jenkins G. M,(1976) : Time series Analysis : Forcasting and control, Holden Day, San Francisco.
- <span id="page-62-1"></span>[4] Brockwell, P, J, et Davis, R.A, (1996) : Introduction to Time series and Forcasting. Springer, Newyork.
- <span id="page-62-2"></span>[5] Corinne, P : Séries chronologiques : Quelques ment du cours, Paris. (2005).
- <span id="page-62-6"></span>[6] Engle,R.F, (1982) : Autoregressive conditional heteroskedastique models with estimates of the variance of the United Kingdom inflation.Econometrica. 50,987-1007.
- <span id="page-62-3"></span>[7] **Eshel, G**: the Yule walker equations for the AR coefficients. Internet resource, 2, 68-73. (2003).
- <span id="page-63-7"></span>[8] Jarušková ,(1997) Some Problems With Application Of Change-point Detection Methods To Environmental Data, Environmetrics.Vol. 8, pp. 469-483
- [9] **Florence, N** : généralités sur les séries chronologiques. (2006).
- <span id="page-63-0"></span>[10] Hamilton J. D. Time series analysis. Princeton University Press, Princeton (1994).
- <span id="page-63-1"></span>[11] **Kendall, M. (1975).** Rank Correlation Methods. Charles Griffin, London,  $4\text{ème}$ , édition.
- <span id="page-63-2"></span>[12] **Kendall, M.G, (1955)**, Rank Correlation Méthode, New York : Hafner publishing Co.
- <span id="page-63-3"></span>[13] Khaled, H, Hamed, A,(1998) A modified Mann-Kendall trend test for autocorrelated data. Journal of Hydrology.
- <span id="page-63-6"></span>[14] Lombard, F. (1987) Rank tests for changepoint problems. Biometrika. Vol. 74, No.3, pp. 615-624.
- <span id="page-63-5"></span>[15] Pettitt, A. (1979). A non-parametric approach to the change point problem. Applied Statistics, 28(2) :126–135.
- <span id="page-63-4"></span>[16] Reeves, Chen, Wang,Lund and Lu(2007), A Review and Comparison of Changepoint Detection Techniques for Climate Data, Journal Of Applied Meteorology And Climatology, Vol. 46, pp. 900-915.
- <span id="page-63-8"></span>[17] Reeves, J. K, Pierie, K, Beral, V, Green, J, Spencer, E, Bull, D, (2007) . Cancer indicidence and mortality in relation to body mass index in the Million Women Studay : cohort study. Bmj, 335(7630),1134.

# Annex

### Le programme sous R :

### Application

x=c(24.58,26.84,26.71,22.93,26.94,29.12,27.94,28.3,31.48,30.42,31.22,24.13,24.06,25.41,23.7,24.38 ,26.25,26.1,23.73,24.46,24.29,19.64,17.65,17.53,18.33,18.89,22.64,24.88,24.76,23.8,25.13,25.99,27.38,27.32,24.29,28.39,30.34,31.54,29.78,25.34,25.6 ,26.74,27.43,28.63,26.32,28.54,28.45,29.44,30.33,29.56,32.05,32.35,36.27,34.61,36.29,40.27,40.36,45.37,38.96,35.7,40.24,41.68,49.07,49.63,46.96,52.04,53.13,57.82,57.88,54.63,51.29,52.65,58.48,5  $6.62, 57.87, 64.44, 65.11, 64.6, 68.89, 68.81, 59.34, 54.97, 55.42, 57.95, 50.79, 54.56, 58.59, 63.55, 64.48, 66.89, 71.89, 63.55, 64.48, 66.89, 71.89, 73.89, 74.89, 75.89, 76.89, 77.89, 78.89, 79.89, 79.89, 79.89, 79.89$ ,68.59,70.37,65.55,75.56,76.20,77.16,71.01,74.6,78.7,84.13,71.88,72.49,74.43,72.39,77.48,79.42,83.65,88.99, ,112.18,111.4,101.57,107.12,110.38,106.84,111.21,120.79,120.89,117.2,101.06,92.99,102.22,111.17,109.68,10 ,100.65,98.78,100.78,104.97,111.55,106.47,106.75,107.07,107.67,97.49,102.59,101.58,99.74,102.71, 105.37,98.17,95.95,91.16,80.54,66.15,53.27,48.24,49.76,47.6,59.63,60.3,59.47,47.12,49.2,45.09,46.59)

library(aTSA)

library(tseries)

library(e1071)

library(fGarch)

 $P=ts(x, start=c(2000,1), end=c(2015,10), frequency=12)$ 

 $#$  transformer la à une série temporelle

 $par(mfcol=c(1,2))$ 

plot(P, main="représentation grahique", col="blue", xlab="time", ylab="prix")

 $#$  tracer le graphe de la série P

 $\text{acf}(P, \text{main} = "ACF", \text{col} = "red" )$ 

 $\#$ tracer les autocorrélations de la série P

pacf(P, main="ACF Partiel",col="red")

# les tests de Mann Kendall est Pettitt

```
library (trend)
mk.test (P)
pettit.test(P)# tracer les autocorrélations partielle de la série P
adf.test(P)
DP=diff(P)plot(DP, main="Graphe de DP", col="blue")
# tracer le graphe de la série DP
\text{acf}(DP, \text{main} = "ACF", \text{col} = "green")# tracer les autocorrélations de la série DP
pacf(DP, main="PACF",col="green")
# tracer les autocorrélations partielle de la série DP
adf.test(DP)
library(forecast)
library(FitARMA)
# pour lancer le package "FitARMA"
M1=arma(DP, order=c(1,0,0),includeintercept=FALSE)summary(M1)L1=arma(DP, order=c(1,0,0),includeintercept=TRUE)summary(L1)mod=estimate(DP, p=1, d=0, q=0, intercept=FALSE)
\text{mod}1 = \text{estimate}(DP, p=1, d=0, q=0, \text{intercept} = \text{FALSE})\text{mod}2=estimate(DP, p=0, d=1, q=1, intercept=FALSE)
r1=mod1$residuals
r2=mod2$residuals
Box.test(r1)Box.test(r2)par(mfcol=c(1,3))plot(r1, col="red")plot(r2, col="green")\text{acf}(\text{r1}, \text{col} = \text{"red"}, main="acf série résiduelle ")
pacf(r1, main="pace" <i>pacf</i> <i>se</i> <i>re</i> <i>re</i> <i>se</i> <i>re</i> <i>me</i> <i>me</i> <i>me</i> <i>me</i> <i>me</i> <i>me</i> <i>me</i> <i>me</i> <i>me</i> <i>me</i> <i>me</i> <i>me</i> <i>me</i> <i>me</i> <i>me</i> <i>me</i> <i>me</i> <i>me</i> <i>me</i> <i>me</i> <i>me</i> <i>me</i> <i>me</i> <i>me</i\text{acf}(r2,\text{col}=" \text{green}",\text{main}=" \text{acf} \text{ série résiduelle }")
```

```
\text{pacf}(r2,\text{main}=" \text{pacf} \text{ série} \text{résiduelle } ",\text{col}=" \text{green"})res=mod$residuals
\# donner la série des résids d'un modèle ARMA(1,0)
plot(res,xlab="temps",main="série résidualle",col="blue")
# tracer le graphe de la série résiduelle
acf(res,main="acf série résiduelle ",col="blue")
# tracer le corrélogramme de la série résiduelle
pacf(res, main="pacf série résiduelle ", col="blue")
# tracer le corrélogramme partiel de la série résiduelle
Box.test(res)
# le test de bruit blanc
jarque.bera.test(res)
#le test de normalité des résidus
hist(res,xlab="série résiduelle",ylab="fréquence",main="histogramme")
#l'histogramme des résidus
skewness(res)
kurtosis(res)
par(mfcol= c(1,2))EPS=res^2# calculer le carré des résidus
acf(EPS, main="ACF",col="blue")
# tracer les autocorrélations de la série EPS
pacf(EPS, main="PACF",col="blue")
# tracer les autocorrélations partielle de la série EPS
arch.test(mod)
# appliquer le test ARCH
garch11=garchFit (formula = garch(1, 1))data=res, include.mean=FALSE)
# L'éstimation du modèle GARCH(1,1)
summary(garch11)
# afficher les caractéristiques statistiques de garch11
plot(garch11)
arch1=garchFit(formula = garch(1, 0), data=res, include mean=FALSE)
```
 $#$  L'éstimation du modèle ARCH(1) summary(arch1)  $\#$  afficher les caractéristiques statistiques de arch1 plot(arch1)

L'évolution historique des prix spot du pétrole brut en dollar/baril.

![](_page_68_Picture_404.jpeg)

![](_page_69_Picture_446.jpeg)